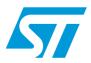

## ZigBee® 802.15.4 network processor

### **Features**

- Integrated 2.4GHz, IEEE 802.15.4-compliant transceiver:
  - Robust RX filtering allows co-existence with IEEE 802.11g and Bluetooth devices
  - 97.5dBm RX sensitivity (1% PER, 20byte packet)
  - + 3dBm nominal output power
  - Increased radio performance mode (boost mode) gives –98.5dBm sensitivity and +5dBm transmit power
  - Integrated VCO and loop filter
  - Secondary TX-only RF port for applications requiring external PA.
- Integrated IEEE 802.15.4 PHY and MAC
- Dedicated peripherals and integrated memory
- EmberZNet<sup>™</sup> ZigBee®-compliant stack running on the dedicated network processor

- Controlled by the Host using the EmberZNet<sup>TM</sup> Serial Protocol (EZSP)
  - Standard serial interface (allows for connection to a variety of Host micro controllers)
- Non-intrusive debug interface (SIF)
- Integrated hardware and software support for InSight™ Development Environment
- Provides integrated RC oscillator for low power operation
- Three sleep modes:
  - Processor idle (automatic)
  - Deep sleep—1.0μA
  - Power down—1.0μA
- Watchdog timer and power-on-reset circuitry
- Integrated AES encryption accelerator
- Integrated 1.8V voltage regulator
- Compatible with Ember EM250

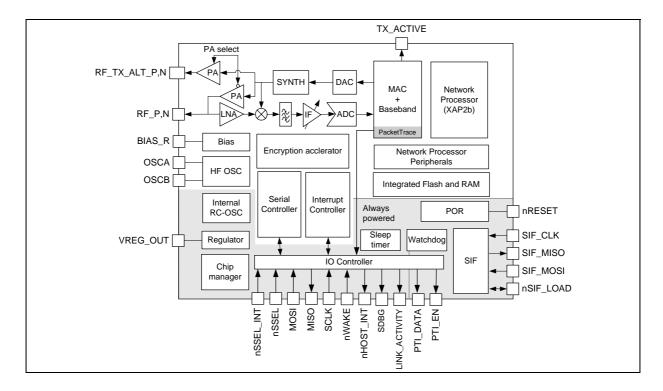

Contents SN260

# **Contents**

| 1 | Gene  | eral description                   |
|---|-------|------------------------------------|
| 2 | Pin a | assignment6                        |
| 3 | Тор-  | level functional description       |
| 4 | Elec  | trical characteristics10           |
|   | 4.1   | Absolute maximum ratings           |
|   | 4.2   | Recommended operating conditions   |
|   | 4.3   | Environmental characteristics11    |
|   | 4.4   | DC electrical characteristics      |
|   | 4.5   | Digital I/O specifications         |
|   | 4.6   | RF electrical characteristics      |
|   |       | 4.6.1 Receive                      |
|   |       | 4.6.2 Transmit                     |
|   |       | 4.6.3 Synthesizer                  |
| 5 | Fund  | ctional description                |
|   | 5.1   | Receive (RX) path                  |
|   |       | 5.1.1 RX baseband                  |
|   |       | 5.1.2 RSSI and CCA                 |
|   | 5.2   | Transmit (TX) path                 |
|   |       | 5.2.1 TX baseband                  |
|   |       | 5.2.2 TX_ACTIVE signal             |
|   | 5.3   | Integrated MAC module              |
|   | 5.4   | Packet trace interface (PTI)       |
|   | 5.5   | 16-bit microprocessor              |
|   | 5.6   | Embedded memory                    |
|   |       | 5.6.1 Simulated EEPROM             |
|   |       | 5.6.2 Flash information area (FIA) |
|   | 5.7   | Encryption accelerator             |
|   | 5.8   | Reset detection                    |
|   | 5.9   | Power-on-reset (POR)               |
|   |       |                                    |

SN260 Contents

|   | 5.10 | Clock s        | sources                                                          | 19   |
|---|------|----------------|------------------------------------------------------------------|------|
|   |      | 5.10.1         | High-frequency crystal oscillator                                | . 19 |
|   |      | 5.10.2         | Internal RC oscillator                                           | . 20 |
|   | 5.11 | Randor         | m number generator                                               | 21   |
|   | 5.12 | Watchd         | dog timer                                                        | 21   |
|   | 5.13 | Sleep t        | imer                                                             | 21   |
|   | 5.14 | •              | management                                                       |      |
| 6 | SPLn | rotocol        |                                                                  | 22   |
| • | 6.1  |                | al interface configuration                                       |      |
|   | 6.2  | -              | nsaction                                                         |      |
|   | 0.2  |                |                                                                  |      |
|   |      | 6.2.1<br>6.2.2 | Command section                                                  |      |
|   |      | 6.2.3          | Wait section                                                     |      |
|   |      | 6.2.4          | Asynchronous signaling                                           |      |
|   |      | 6.2.5          | Spacing                                                          |      |
|   |      | 6.2.6          | Waking the SN260 from sleep                                      |      |
|   |      | 6.2.7          | Error conditions                                                 |      |
|   | 6.3  |                | otocol timing                                                    |      |
|   | 6.4  | -              | -                                                                |      |
|   |      |                | rmat                                                             |      |
|   | 6.5  | •              | e                                                                |      |
|   |      | 6.5.1          | Primary SPI bytes                                                |      |
|   |      | 6.5.2          | Special response bytes                                           |      |
|   | 6.6  |                | ng on, power cycling, and rebooting                              |      |
|   |      | 6.6.1          | Unexpected resets                                                |      |
|   | 6.7  |                | ction examples                                                   |      |
|   |      | 6.7.1          | SPI protocol version                                             |      |
|   |      | 6.7.2          | EmberZNet serial protocol frame — NOP command                    |      |
|   |      | 6.7.3          | SN260 reset                                                      |      |
|   |      | 6.7.4          | Three-part transaction: Wake, Get Version, Stack Status Callback | . 32 |
| 7 | Emb  | erZNet s       | serial protocol                                                  | 34   |
|   | 7.1  | Byte or        | der                                                              | 34   |
|   | 7.2  | Concep         | otual overview                                                   | 34   |
|   |      | 7.2.1          | Stack configuration                                              | . 34 |
|   |      | 7.2.2          | Policy settings                                                  | . 36 |
|   |      |                |                                                                  |      |

|    |       | 7.2.3     | Datagram replies               | 36 |
|----|-------|-----------|--------------------------------|----|
|    |       | 7.2.4     | Callbacks                      | 36 |
|    |       | 7.2.5     | Power management               | 37 |
|    |       | 7.2.6     | Tokens                         | 37 |
|    |       | 7.2.7     | RAM                            | 37 |
|    |       | 7.2.8     | SN260 status                   | 38 |
|    |       | 7.2.9     | Random number generator        | 38 |
|    | 7.3   | Protoco   | I format                       | 38 |
|    |       | 7.3.1     | Type definitions               | 40 |
|    |       | 7.3.2     | Structure definitions          | 41 |
|    |       | 7.3.3     | Named values                   | 42 |
|    |       | 7.3.4     | Configuration frames           | 51 |
|    |       | 7.3.5     | Utilities frames               | 53 |
|    |       | 7.3.6     | Networking frames              | 57 |
|    |       | 7.3.7     | Binding frames                 | 65 |
|    |       | 7.3.8     | Messaging frames               | 68 |
|    |       | 7.3.9     | Alphabetical list of frames    | 76 |
|    | 7.4   | Sample    | transactions                   | 78 |
|    |       | 7.4.1     | Joining                        | 78 |
|    |       | 7.4.2     | Binding                        | 79 |
|    |       | 7.4.3     | Sending                        | 79 |
|    |       | 7.4.4     | Receiving                      | 80 |
| 8  | SIF m | odule p   | rogramming and debug interface | 31 |
| 9  | Typic | al applic | cation                         | 32 |
|    |       |           |                                |    |
| 10 | Mech  | anical d  | etails                         | 34 |
| 11 | Order | ring info | rmation                        | 35 |
| 12 | Abbre | eviation  | s and acronyms                 | 36 |
| 13 | Refer | ences .   |                                | 37 |
| 14 | Revis | ion hist  | ory 8                          | 37 |
|    |       |           |                                |    |

SN260 General description

## 1 General description

The SN260 integrates a 2.4GHz, IEEE 802.15.4-compliant transceiver with a 16-bit network processor (XAP2b core) to run EmberZNet™, the ZigBee-compliant network stack. The SN260 exposes access to the EmberZNet API across a standard SPI module, allowing application development on a Host processor. This means that the SN260 can be viewed as a ZigBee peripheral connected over a SPI. The XAP2b microprocessor is a power-optimized core integrated in the SN260. It contains integrated Flash and RAM memory along with an optimized peripheral set to enhance the operation of the network stack.

The transceiver utilizes an efficient architecture that exceeds the dynamic range requirements imposed by the IEEE 802.15.4-2003 standard by over 15dB. The integrated receive channel filtering allows for co-existence with other communication standards in the 2.4GHz spectrum such as IEEE 802.11g and Bluetooth. The integrated regulator, VCO, loop filter, and power amplifier keep the external component count low. An optional high-performance radio mode (boost mode) is software selectable to boost dynamic range by a further 3dB.

The SN260 contains embedded Flash and integrated RAM for program and data storage. By employing an effective wear-leveling algorithm, the stack optimizes the lifetime of the embedded Flash, and affords the application the ability to configure stack and application tokens within the SN260.

To maintain the strict timing requirements imposed by ZigBee and the IEEE 802.15.4-2003 standard, the SN260 integrates a number of MAC functions into the hardware. The MAC hardware handles automatic ACK transmission and reception, automatic backoff delay, and clear channel assessment for transmission, as well as automatic filtering of received packets. In addition, the SN260 allows for true MAC level debugging by integrating the Packet Trace Interface.

An integrated voltage regulator, power-on-reset circuitry, sleep timer, and low-power sleep modes are available. The deep sleep and power down modes draws less than 1  $\mu$ A, allowing products to achieve long battery life.

Finally, the SN260 utilizes the non-intrusive SIF module for powerful software debugging and programming of the network processor.

Target applications for the SN260 include:

- Building automation and control
- Home automation and control
- Home entertainment control
- Asset tracking

The SN260 can only be purchased with the EmberZNet stack. This technical datasheet details the SN260 features available to customers using it with the EmberZNet stack.

Pin assignment SN260

# 2 Pin assignment

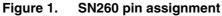

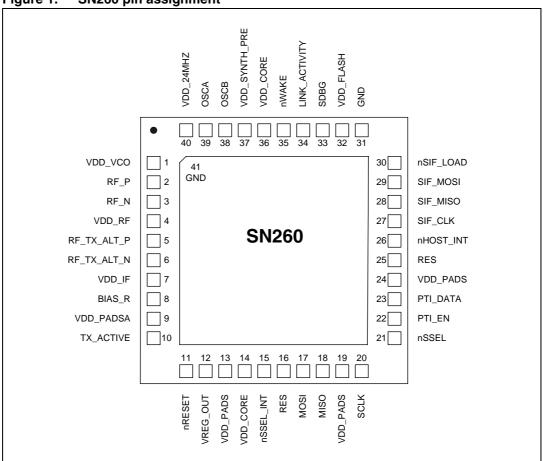

Table 1. Pin descriptions

| Pin # | Signal      | Direction | Description                                                                                                    |
|-------|-------------|-----------|----------------------------------------------------------------------------------------------------|
| 1     | VDD_VCO     | Power     | 1.8V VCO supply                                                                                                    |
| 2     | RF_P        | I/O       | Differential (with RF_N) receiver input/transmitter output                                                                                                    |
| 3     | RF_N        | I/O       | Differential (with RF_P) receiver input/transmitter output                                                                                                    |
| 4     | VDD_RF      | Power     | 1.8V RF supply (LNA and PA)                                                                                                    |
| 5     | RF_TX_ALT_P | 0         | Differential (with RF_TX_ALT_N) transmitter output (optional)                                                                                                    |
| 6     | RF_TX_ALT_N | 0         | Differential (with RF_TX_ALT_P) transmitter output (optional)                                                                                                    |
| 7     | VDD_IF      | Power     | 1.8V IF supply (mixers and filters)                                                                                                    |
| 8     | BIAS_R      | I         | Bias setting resistor                                                                                                    |
| 9     | VDD_PADSA   | Power     | Analog pad supply (1.8V)                                                                                                    |
| 10    | TX_ACTIVE   | 0         | Logic-level control for external RX/TX switch The SN260 baseband controls TX_ACTIVE and drives it high (1.8V) when in TX mode. (Refer to <i>Table 6</i> and section TX_ACTIVE signal.) |

SN260 Pin assignment

Table 1. Pin descriptions (continued)

| Pin # | Signal        | Direction | Description                                                                                                    |
|-------|---------------|-----------|----------------------------------------------------------------------------------------------------|
| 11    | nRESET        | I         | Active low chip reset (internal pull-up)                                                                                          |
| 12    | VREG_OUT      | Power     | Regulator output (1.8V)                                                                                                    |
| 13    | VDD_PADS      | Power     | Pads supply (2.1 – 3.6V)                                                                                                    |
| 14    | VDD_CORE      | Power     | 1.8V digital core supply                                                                                                    |
| 15    | nSSEL_INT     | I         | SPI Slave Select Interrupt (from Host to SN260) This signal must be connected to nSSEL (Pin 21)                                   |
| 16    | RES           |           | Reserved for future use, do not connect to any signal.                                                                            |
| 17    | MOSI          | I         | SPI Data, Master Out / Slave In (from Host to SN260)                                                                              |
| 18    | MISO          | 0         | SPI Data, Master In / Slave Out (from SN260 to Host)                                                                              |
| 19    | VDD_PADS      | Power     | Pads supply (2.1 – 3.6V)                                                                                                    |
| 20    | SCLK          | I         | SPI Clock (from Host to SN260)                                                                                                    |
| 21    | nSSEL         | I         | SPI Slave Select (from Host to SN260)                                                                                             |
| 22    | PTI_EN        | 0         | Frame signal of Packet Trace Interface (PTI)                                                                                      |
| 23    | PTI_DATA      | 0         | Data signal of Packet Trace Interface (PTI)                                                                                       |
| 24    | VDD_PADS      | Power     | Pads supply (2.1 – 3.6V)                                                                                                    |
| 25    | RES           |           | Reserved for future use, do not connect to any signal.                                                                            |
| 26    | nHOST_INT     | 0         | Host Interrupt signal (from SN260 to Host)                                                                                        |
| 27    | SIF_CLK       | I         | Serial Interface, Clock (internal pull down)                                                                                      |
| 28    | SIF_MISO      | 0         | Serial Interface, Master In / Slave Out                                                                                           |
| 29    | SIF_MOSI      | I         | Serial Interface, Master Out / Slave In                                                                                           |
| 30    | nSIF_LOAD     | I/O       | Serial Interface, load strobe (open collector with internal pull up)                                                              |
| 31    | GND           | Power     | Ground Supply                                                                                                    |
| 32    | VDD_FLASH     | Power     | 1.8V Flash memory supply                                                                                                    |
| 33    | SDBG          | 0         | Spare Debug signal                                                                                                    |
| 34    | LINK_ACTIVITY | 0         | Link and Activity signal                                                                                                    |
| 35    | nWAKE         | I         | Wake Interrupt signal (from Host to SN260)                                                                                        |
| 36    | VDD_CORE      | Power     | 1.8V digital core supply                                                                                                    |
| 37    | VDD_SYNTH_PRE | Power     | 1.8V synthesizer and pre-scalar supply                                                                                            |
| 38    | OSCB          | I/O       | 24MHz crystal oscillator or left open for when using an external clock input on OSCA                                              |
| 39    | OSCA          | I/O       | 24MHz crystal oscillator or external clock input                                                                                  |
| 40    | VDD_24MHZ     | Power     | 1.8V high-frequency oscillator supply                                                                                             |
| 41    | GND           | Ground    | Ground supply pad in the bottom center of the package forms Pin 41 (see the <i>EM260 Reference Design</i> for PCB considerations) |

7/88

## 3 Top-level functional description

Figure 2 shows a detailed block diagram of the SN260.

Figure 2. SN260 block diagram

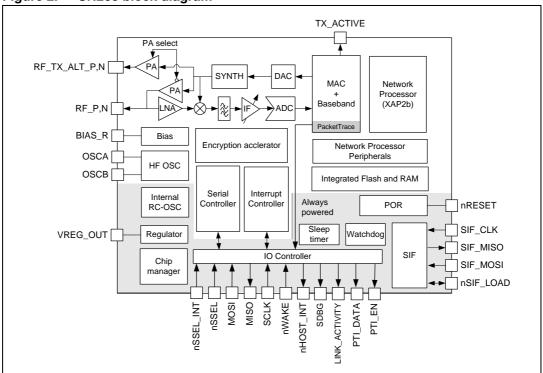

The radio receiver is a low-IF, super-heterodyne receiver. It utilizes differential signal paths to minimize noise interference, and its architecture has been chosen to optimize coexistence with other devices within the 2.4GHz band (namely, IEEE 802.11g and Bluetooth). After amplification and mixing, the signal is filtered and combined prior to being sampled by an ADC.

The digital receiver implements a coherent demodulator to generate a chip stream for the hardware-based MAC. In addition, the digital receiver contains the analog radio calibration routines and control of the gain within the receiver path.

The radio transmitter utilizes an efficient architecture in which the data stream directly modulates the VCO. An integrated PA boosts the output power. The calibration of the TX path as well as the output power is controlled by digital logic. If the SN260 is to be used with an external PA, the TX\_ACTIVE signal should be used to control the timing of the external switching logic.

The integrated 4.8GHz VCO and loop filter minimize off-chip circuitry. Only a 24MHz crystal with its loading capacitors is required to properly establish the PLL reference signal.

The MAC interfaces the data memory to the RX and TX baseband modules. The MAC provides hardware-based IEEE 802.15.4 packet-level filtering. It supplies an accurate symbol time base that minimizes the synchronization effort of the software stack and meets the protocol timing requirements. In addition, it provides timer and synchronization assistance for the IEEE 802.15.4 CSMA-CA algorithm.

577

The SN260 integrates hardware support for a Packet Trace module, which allows robust packet-based debug. This element is a critical component of InSight™ Desktop, the Ember software IDE, providing advanced network debug capability when coupled with the InSight™ Adapter.

The SN260 integrates a 16-bit XAP2b microprocessor developed by Cambridge Consultants Ltd. This power-efficient, industry-proven core provides the appropriate level of processing power to meet the needs of the ZigBee-compliant stack, EmberZNet. In addition, the SIF module provides a non-intrusive programming and debug interface allowing for real-time application debugging.

The SN260 exposes the EmberZNet Serial API over the SPI, which allows application development to occur on a Host micro controller of choice. In addition to the four SPI signals, two additional signals, nHOST\_INT and nWAKE, provide an easy-to-use handshake mechanism between the Host and the SN260.

The integrated voltage regulator generates a regulated 1.8V reference voltage from an unregulated supply voltage. This voltage is decoupled and routed externally to supply the 1.8V to the core logic. In addition, an integrated POR module allows for the proper cold start of the SN260.

The SN260 contains one high-frequency (24MHz) crystal oscillator and, for low-power operation, a second low-frequency internal 10 kHz oscillator.

The SN260 contains two power domains. The always-powered high voltage supply is used for powering the GPIO pads and critical chip functions. The rest of the chip is powered by a regulated Low Voltage Supply which can be disabled during deep sleep to reduce the power consumption.

5/

Electrical characteristics SN260

# 4 Electrical characteristics

## 4.1 Absolute maximum ratings

*Table 2* lists the absolute maximum ratings for the SN260.

Table 2. Absolute maximum ratings

| Parameter                                                                                                    | Test conditions | Min.  | Max.         | Unit |
|----------------------------------------------------------------------------------------------------|-----------------|-------|--------------|------|
| Regulator voltage (VDD_PADS)                                                                                                    |                 | - 0.3 | 3.6          | V    |
| Core voltage (VDD_24MHZ, VDD_VCO, VDD_RF, VDD_IF, VDD_PADSA, VDD_FLASH, VDD_SYNTH_PRE, VDD_CORE)                                                                 |                 | - 0.3 | 2.0          | V    |
| Voltage on RF_P,N; RF_TX_ALT_P,N                                                                                                    |                 | - 0.3 | 3.6          | V    |
| Voltage on nSSEL_INT, MOSI, MISO, SCLK, nSSEL, PTI_EN, PTI_DATA, nHOST_INT, SIF_CLK, SIF_MISO, SIF_MOSI, nSIF_LOAD, SDBG, LINK_ACTIVITY, nWAKE, nRESET, VREG_OUT |                 | - 0.3 | VDD_PADS+0.3 | ٧    |
| Voltage on TX_ACTIVE, BIAS_R, OSCA, OSCB                                                                                                    |                 | - 0.3 | VDD_CORE+0.3 | V    |
| Storage temperature                                                                                                    |                 | - 40  | + 140        | °C   |

## 4.2 Recommended operating conditions

*Table 3* lists the rated operating conditions of the SN260.

Table 3. Operating conditions

| Parameter                                                                                              | Test conditions | Min. | Тур. | Max. | Unit |
|----------------------------------------------------------------------------------------------------|-----------------|------|------|------|------|
| Regulator input voltage (VDD_PADS)                                                                     |                 | 2.1  |      | 3.6  | ٧    |
| Core input voltage (VDD_24MHZ, VDD_VCO, VDD_RF, VDD_IF, VDD_PADSA, VDD_FLASH, VDD_SYNTH_PRE, VDD_CORE) |                 | 1.7  | 1.8  | 1.9  | V    |
| Temperature range                                                                                      |                 | - 40 |      | + 85 | °C   |

## 4.3 Environmental characteristics

Table 4 lists the environmental characteristics of the SN260.

Table 4. Environmental characteristics

| Parameter                        | Test Conditions | Min.  | Тур. | Max.  | Unit |
|----------------------------------|-----------------|-------|------|-------|------|
| ESD (human body model)           | On any pin      | - 2   |      | + 2   | kV   |
| ESD (charged device model)       | Non-RF pins     | - 400 |      | + 400 | V    |
| ESD (charged device model)       | RF pins         | - 225 |      | + 225 | V    |
| MSL (moisture sensitivity level) |                 |       | TBD  |       |      |

### 4.4 DC electrical characteristics

Table 5 lists the DC electrical characteristics of the SN260.

Table 5. DC characteristics

| Parameter                                                                                                    | Test Conditions                        | Min. | Тур. | Max. | Unit |
|----------------------------------------------------------------------------------------------------|----------------------------------------|------|------|------|------|
| Regulator input voltage (VDD_PADS)                                                                                 |                                        | 2.1  |      | 3.6  | V    |
| Power supply range (VDD_CORE)                                                                                      | Regulator output or external input     | 1.7  | 1.8  | 1.9  | V    |
| Deep sleep current                                                                                                 |                                        |      |      |      |      |
| Quiescent current, including internal RC oscillator                                                                | At 25° C                               |      |      | 1.0  | μА   |
| RX current                                                                                                    |                                        |      |      |      |      |
| Radio receiver, MAC, and baseband (boost mode)                                                                     |                                        |      | 29.0 |      | mA   |
| Radio receiver, MAC, and baseband                                                                                  |                                        |      | 27.0 |      | mA   |
| CPU, RAM, and Flash memory                                                                                         | At 25° C and 1.8V core                 |      | 8.5  |      | mA   |
| Total RX current ( = I <sub>Radio</sub> receiver, MAC and baseband, CPU + I <sub>RAM</sub> , and Flash memory)     | At 25° C, VDD_PADS = 3.0V              |      | 35.5 |      | mA   |
| TX current                                                                                                    |                                        |      |      |      |      |
| Radio transmitter, MAC, and baseband (boost mode)                                                                  | At max. TX power (+ 5dBm typical)      |      | 33.0 |      | mA   |
| Radio transmitter, MAC, and baseband                                                                               | At max. TX power (+ 3dBm typical)      |      | 27.0 |      | mA   |
|                                                                                                    | At 0dBm typical                        |      | 24.3 |      | mA   |
|                                                                                                    | At min. TX power (- 32dBm typical)     |      | 19.5 |      | mA   |
| CPU, RAM, and Flash memory                                                                                         | At 25° C, VDD_PADS = 3.0V              |      | 8.5  |      | mA   |
| Total TX current ( = I <sub>Radio transmitter</sub> , MAC and baseband, CPU + I <sub>RAM</sub> , and Flash memory) | At 25° C and 1.8V core; max. power out |      | 35.5 |      | mA   |

11/88

Electrical characteristics SN260

# 4.5 Digital I/O specifications

*Table 6* contains the digital I/O specifications for the SN260. The digital I/O power (named VDD\_PADS) comes from three dedicated pins (pins 13, 19, and 24). The voltage applied to these pins sets the I/O voltage.

Table 6. Digital I/O specifications

| Parameter                                                     | Name                              | Min.            | Тур. | Max.            | Unit |
|---------------------------------------------------------------|-----------------------------------|-----------------|------|-----------------|------|
| Voltage supply                                                | VDD_PADS                          | 2.1             |      | 3.6             | ٧    |
| Input voltage for logic 0                                     | V <sub>IL</sub>                   | 0               |      | 0.2 x VDD_PADS  | ٧    |
| Input voltage for logic 1                                     | V <sub>IH</sub>                   | 0.8 x VDD_PADS  |      | VDD_PADS        | ٧    |
| Input current for logic 0                                     | I <sub>IL</sub>                   |                 |      | -0.5            | Α    |
| Input current for logic 1                                     | I <sub>IH</sub>                   |                 |      | 0.5             | Α    |
| Input pull-up resistor value                                  | R <sub>IPU</sub>                  |                 | 30   |                 | kΩ   |
| Input pull-down resistor value                                | R <sub>IPD</sub>                  |                 | 30   |                 | kΩ   |
| Output voltage for logic 0                                    | V <sub>OL</sub>                   | 0               |      | 0.18 x VDD_PADS | ٧    |
| Output voltage for logic 1                                    | V <sub>OH</sub>                   | 0.82 x VDD_PADS |      | VDD_PADS        | ٧    |
| Output source current (standard current pad)                  | I <sub>OHS</sub>                  |                 |      | 4               | mA   |
| Output sink current (standard current pad)                    | I <sub>OLS</sub>                  |                 |      | 4               | mA   |
| Output source current (high current pad: pins 33, 34, and 35) | I <sub>OHH</sub>                  |                 |      | 8               | mA   |
| Output sink current (high current pad: pins 33, 34, and 35)   | I <sub>OLH</sub>                  |                 |      | 8               | mA   |
| Total output current (for I/O pads)                           | I <sub>OH</sub> + I <sub>OL</sub> |                 |      | 40              | mA   |
| Input voltage threshold for OSCA                              |                                   | 0.2 x VDD_CORE  |      | 0.8 x VDD_PADS  | ٧    |
| Output voltage level (TX_ACTIVE)                              |                                   | 0.18 x VDD_CORE |      | 0.82 x VDD_CORE | ٧    |
| Output source current (TX_ACTIVE)                             |                                   |                 |      | 1               | mA   |

## 4.6 RF electrical characteristics

### 4.6.1 Receive

*Table 7* lists the key parameters of the integrated IEEE 802.15.4 receiver on the SN260.

Note:

Receive measurements were collected with Ember's EM260 reference design at 2440MHz. The Typical number indicates one standard deviation above the mean.

Table 7. Receive characteristics

| Parameter                                                       | Test conditions                                | Min.  | Тур.   | Max.  | Unit |
|-----------------------------------------------------------------|------------------------------------------------|-------|--------|-------|------|
| Frequency range                                                 |                                                | 2400  |        | 2500  | MHz  |
| Sensitivity (boost mode)                                        | 1% PER, 20byte packet defined by IEEE 802.15.4 | - 93  | - 98.5 |       | dBm  |
| Sensitivity                                                     | 1% PER, 20byte packet defined by IEEE 802.15.4 | - 92  | - 97.5 |       | dBm  |
| High-side adjacent channel rejection                            | IEEE 802.15.4 signal at -82dBm                 |       | 35     |       | dB   |
| Low-side adjacent channel rejection                             | IEEE 802.15.4 signal at - 82dBm                |       | 35     |       | dB   |
| 2 <sup>nd</sup> high-side adjacent channel rejection            | IEEE 802.15.4 signal at - 82dBm                |       | 40     |       | dB   |
| 2 <sup>nd</sup> low-side adjacent channel rejection             | IEEE 802.15.4 signal at - 82dBm                |       | 40     |       | dB   |
| Channel rejection for all other channels                        | IEEE 802.15.4 signal at - 82dBm                |       | 40     |       | dB   |
| 802.11g rejection centered at + 12MHz or - 13MHz                | IEEE 802.15.4 signal at - 82dBm                |       | 40     |       | dB   |
| Maximum input signal level for correct operation (low gain)     |                                                | 0     |        |       | dBm  |
| Image suppression                                               |                                                |       | 30     |       | dB   |
| Co-channel rejection                                            | IEEE 802.15.4 signal at - 82dBm                |       | - 6    |       | dBc  |
| Relative frequency error (2 x 40 ppm required by IEEE 802.15.4) |                                                | - 120 |        | + 120 | ppm  |
| Relative timing error (2 x 40 ppm required by IEEE 802.15.4)    |                                                | - 120 |        | + 120 | ppm  |
| Linear RSSI range                                               |                                                |       | 40     |       | dB   |

57

Electrical characteristics SN260

### 4.6.2 Transmit

*Table 8* lists the key parameters of the integrated IEEE 802.15.4 transmitter on the SN260.

Note: Transmit measurements were collected with Ember's EM260 reference design at 2440MHz.

The Typical number indicates one standard deviation below the mean.

Table 8. Transmit characteristics

| Parameter                         | Test conditions                                       | Min. | Тур. | Max. | Unit |
|-----------------------------------|-------------------------------------------------------|------|------|------|------|
| Maximum output power (boost mode) | At highest power setting                              |      | 5    |      | dBm  |
| Maximum output power              | At highest power setting                              | 0    | 3    |      | dBm  |
| Minimum output power              | At lowest power setting                               |      | - 32 |      | dBm  |
| Error vector magnitude            | As defined by IEEE 802.15.4, which sets a 35% maximum |      | 15   | 25   | %    |
| Carrier frequency error           |                                                       | - 40 |      | + 40 | ppm  |
| Load impedance                    |                                                       |      | 200  |      |      |
| PSD mask relative                 | 3.5MHz away                                           | - 20 |      |      | dB   |
| PSD mask absolute                 | 3.5MHz away                                           | - 30 |      |      | dBm  |

## 4.6.3 Synthesizer

*Table 9* lists the key parameters of the integrated synthesizer on the SN260.

Table 9. Synthesizer characteristics

| Parameter             | Test conditions                                                                 | Min. | Тур.  | Max. | Unit   |
|-----------------------|---------------------------------------------------------------------------------|------|-------|------|--------|
| Frequency range       |                                                                                 | 2400 |       | 2500 | MHz    |
| Frequency resolution  |                                                                                 |      | 11.7  |      | kHz    |
| Lock time             | From off, with correct VCO DAC setting                                          |      |       | 100  | s      |
| Relock time           | Channel change or RX/TX turnaround (IEEE 802.15.4 defines 192s turnaround time) |      |       | 100  | S      |
| Phase noise at 100kHz |                                                                                 |      | - 71  |      | dBc/Hz |
| Phase noise at 1MHz   |                                                                                 |      | - 91  |      | dBc/Hz |
| Phase noise at 4MHz   |                                                                                 |      | - 103 |      | dBc/Hz |
| Phase noise at 10MHz  |                                                                                 |      | - 111 |      | dBc/Hz |

## 5 Functional description

The SN260 connects to the Host micro controller through a standard SPI interface. The EmberZNet Serial Protocol (EZSP) has been defined to allow an application to be written on a host micro controller of choice. Therefore, the SN260 comes with a license to EmberZNet, the ZigBee-compliant software stack. The following brief description of the hardware modules provides the necessary background on the operation of the SN260. For more information, contact your local ST sales representative.

### 5.1 Receive (RX) path

The SN260 RX path spans the analog and digital domains. The RX architecture is based on a low-IF, super-heterodyne receiver. It utilizes differential signal paths to minimize noise interference. The input RF signal is mixed down to the IF frequency of 4MHz by I and Q mixers. The output of the mixers is filtered and combined prior to being sampled by a 12Msps ADC. The RX filtering within the RX path has been designed to optimize the coexistence of the SN260 with other 2.4GHz transceivers, such as the IEEE 802.11g and Bluetooth.

#### 5.1.1 RX baseband

The SN260 RX baseband (within the digital domain) implements a coherent demodulator for optimal performance. The baseband demodulates the O-QPSK signal at the chip level and synchronizes with the IEEE 802.15.4-2003 preamble. Once a packet preamble is detected, it de-spreads the demodulated data into 4-bit symbols. These symbols are buffered and passed to the hardware-based MAC module for filtering.

In addition, the RX baseband provides the calibration and control interface to the analog RX modules, including the LNA, RX Baseband Filter, and modulation modules. The EmberZNet software includes calibration algorithms which use this interface to reduce the effects of process and temperature variation.

#### 5.1.2 RSSI and CCA

The SN260 calculates the RSSI over an 8-symbol period as well as at the end of a received packet. It utilizes the RX gain settings and the output level of the ADC within its algorithm.

The SN260 RX baseband provides support for the IEEE 802.15.4-2003 required CCA methods summarized in *Table 10*. Modes 1, 2, and 3 are defined by the 802.15.4-2003 standard; Mode 0 is a proprietary mode.

Table 10. CCA mode behavior

| CCA mode | Mode behavior                                                                               |
|----------|---------------------------------------------------------------------------------------------|
| 0        | Clear channel reports busy medium if either carrier sense OR RSSI exceeds their thresholds. |
| 1        | Clear channel reports busy medium if RSSI exceeds its threshold.                            |
| 2        | Clear channel reports busy medium if carrier sense exceeds its threshold.                   |
| 3        | Clear channel reports busy medium if both RSSI and carrier sense exceed their thresholds.   |

5/

### 5.2 Transmit (TX) path

The SN260 transmitter utilizes both analog circuitry and digital logic to produce the O-QPSK modulated signal. The area-efficient TX architecture directly modulates the spread symbols prior to transmission. The differential signal paths increase noise immunity and provide a common interface for the external balun.

#### 5.2.1 TX baseband

The SN260 TX baseband (within the digital domain) performs the spreading of the 4-bit symbol into its IEEE 802.15.4-2003-defined 32-chip I and Q sequence. In addition, it provides the interface for software to perform the calibration of the TX module in order to reduce process, temperature, and voltage variations.

### 5.2.2 TX\_ACTIVE signal

Even though the SN260 provides an output power suitable for most ZigBee applications, some applications will require an external power amplifier (PA). Due to the timing requirements of IEEE 802.15.4-2003, the SN250 provides a signal, TX\_ACTIVE, to be used for external PA power management and RF Switching logic. When in TX, the TX Baseband drives TX\_ACTIVE high (as described in *Table 6*). When in RX, the TX\_ACTIVE signal is low. If an external PA is not required, then the TX\_ACTIVE signal should be connected to GND through a 100k Ohm resistor, as shown in the application circuit in *Figure 12*.

### 5.3 Integrated MAC module

The SN260 integrates critical portions of the IEEE 802.15.4-2003 MAC requirements in hardware. This allows the SN260 to provide greater bandwidth to application and network operations. In addition, the hardware acts as a first-line filter for non-intended packets. The SN260 MAC utilizes a DMA interface to RAM memory to further reduce the overall micro controller interaction when transmitting or receiving packets.

When a packet is ready for transmission, the software configures the TX MAC DMA by indicating the packet buffer RAM location. The MAC waits for the backoff period, then transitions the baseband to TX mode and performs channel assessment. When the channel is clear, the MAC reads data from the RAM buffer, calculates the CRC, and provides 4-bit symbols to the baseband. When the final byte has been read and sent to the baseband, the CRC remainder is read and transmitted.

The MAC resides in RX mode most of the time, and different format and address filters keep non-intended packets from using excessive RAM buffers, as well as preventing the SN260 CPU from being interrupted. When the reception of a packet begins, the MAC reads 4-bit symbols from the baseband and calculates the CRC. It assembles the received data for storage in a RAM buffer. A RX MAC DMA provides direct access to the RAM memory. Once the packet has been received, additional data is appended to the end of the packet in the RAM buffer space. The appended data provides statistical information on the packet for the software stack.

The primary features of the MAC are:

- CRC generation, appending, and checking
- Hardware timers and interrupts to achieve the MAC symbol timing
- Automatic preamble, and SFD pre-pended to a TX packet
- Address recognition and packet filtering on received packets
- Automatic acknowledgement transmission
- Automatic transmission of packets from memory
- Automatic transmission after backoff time if channel is clear (CCA)
- Automatic acknowledgement checking
- Time stamping of received and transmitted messages
- Attaching packet information to received packets (LQI, RSSI, gain, time stamp, and packet status)
- IEEE 802.15.4-2003 timing and slotted/unslotted timing

### 5.4 Packet trace interface (PTI)

The SN260 integrates a true PHY-level PTI for effective network-level debugging. This two-signal interface monitors all the PHY TX and RX packets (in a non-intrusive manner) between the MAC and baseband modules. It is an asynchronous 500kbps interface and cannot be used to inject packets into the PHY/MAC interface. The two signals from the SN260 are the frame signal (PTI\_EN) and the data signal (PTI\_DATA). The PTI is supported by InSight Desktop.

## 5.5 16-bit microprocessor

The SN260 integrates the XAP2b microprocessor developed by Cambridge Consultants Ltd., making it a true network processor solution. The XAP2b is a 16-bit Harvard architecture processor with separate program and data address spaces. The word width is 16 bits for both the program and data sides.

The standard XAP2 microprocessor and accompanying software tools have been enhanced to create the XAP2b microprocessor used in the SN260. The XAP2b adds data-side byte addressing support to the XAP2 allowing for more productive usage of RAM and optimized code.

The XAP2b clock speed is 12MHz. When used with the EmberZNet stack, firmware is loaded into Flash memory over the air or by a serial link using a built-in bootloader in a reserved area of the Flash. Alternatively, firmware may be loaded via the SIF interface with the assistance of RAM-based utility routines also loaded via SIF.

# 5.6 Embedded memory

The SN260 contains embedded Flash and RAM memory for firmware storage and execution. In addition it partitions a portion of the Flash for simulated EEPROM and token storage.

577

#### 5.6.1 Simulated EEPROM

The protocol stack reserves a section of Flash memory to provide simulated EEPROM storage area for stack and customer tokens. The Flash cell has been qualified for a data retention time of >100 years at room temperature and is rated to have a guaranteed 1,000 write/erase cycles. Because the Flash cells are qualified for up to 1,000 write cycles, the simulated EEPROM implements an effective wear-leveling algorithm which effectively extends the number of write cycles for individual tokens.

The number of set-token operations is finite due to the write cycle limitation of the Flash. It is not possible to guarantee an exact number of set-token operations because the life of the simulated EEPROM depends on which tokens are written and how often.

The SN260 stores non-volatile information necessary for network operation as well as 8 tokens available to the Host (see section *Section 7.2.6: Tokens on page 37*). The majority of internal tokens are only written when the SN260 performs a network join or leave operation. As a simple estimate of possible set-token operations, consider an SN260 in a stable network (no joins or leaves) not sending any messages where the Host uses only one of the 8-byte tokens available to it. Under this scenario, a very rough estimate results in approximately 330,000 possible set-token operations. The number of possible set-token calls, though, depends on which tokens are being set, so the ratios of set-token calls for each token plays a large factor. A very rough estimate for the total number of times an App token can be set is approximately 320,000.

These estimates would typically increase if the SN260 is kept closer to room temperature, since the 1,000 guaranteed write cycles of the Flash is for across temperature.

### 5.6.2 Flash information area (FIA)

The SN260 also includes a separate 1024-byte FIA that can be used for storage of data during manufacturing, including serial numbers and calibration values. Programming of this special Flash page can only be enabled using the SIF interface to prevent accidental corruption or erasure. The EmberZNet stack reserves a small portion of this space for its own use and in addition makes eight manufacturing tokens available to the application. See Section 7.2.6: Tokens on page 37, for more information.

## 5.7 Encryption accelerator

The SN260 contains a hardware AES encryption engine that is attached to the CPU using a memory-mapped interface. NIST-based CCM, CCM\*, CBC-MAC, and CTR modes are implemented in hardware. These modes are described in the IEEE 802.15.4-2003 specification, with the exception of CCM\*, which is described in the ZigBee Security Services Specification 1.0. The EmberZNet stack implements a security API for applications that require security at the application level.

### 5.8 Reset detection

The SN260 contains multiple reset sources. The reset event is logged into the reset source register, which lets the CPU determine the cause of the last reset. The following reset causes are detected:

- Power-on-reset
- Watchdog
- PC rollover
- Software reset
- Core power dip

### 5.9 Power-on-reset (POR)

Each voltage domain (1.8V digital core supply VDD\_CORE and pads supply VDD\_PADS) has a power-on-reset (POR) cell.

The VDD\_PADS POR cell holds the always-powered high-voltage domain in reset until the following conditions have been met:

- The high-voltage pads supply VDD\_PADS voltage rises above a threshold.
- The internal RC clock starts and generates three clock pulses.
- The 1.8V POR cell holds the main digital core in reset until the regulator output voltage rises above a threshold.

Additionally, the digital domain counts 1,024 clock edges on the 24MHz crystal before releasing the reset to the main digital core.

Table 11 lists the features of the SN260 POR circuitry.

Table 11. POR specifications

| Parameter            | Min. | Тур. | Max. | Unit |
|----------------------|------|------|------|------|
| VDD_PADS POR release | 1.0  | 1.2  | 1.4  | V    |
| VDD_PADS POR assert  | 0.5  | 0.6  | 0.7  | V    |
| 1.8V POR release     | 1.35 | 1.5  | 1.65 | V    |
| 1.8V POR hysteresis  | 0.08 | 0.1  | 0.12 | V    |

### 5.10 Clock sources

The SN260 integrates two oscillators: a high-frequency 24MHz crystal oscillator and a low-frequency internal 10kHz RC oscillator.

### 5.10.1 High-frequency crystal oscillator

The integrated high-frequency crystal oscillator requires an external 24MHz crystal with an accuracy of  $\pm 40$ ppm. Based upon the application bill of materials and current consumption requirements, the external crystal can cover a range of ESR requirements. For a lower ESR, the cost of the crystal increases but the overall current consumption decreases. Likewise, for higher ESR, the cost decreases but the current consumption increases. Therefore, the designer can choose a crystal to fit the needs of the application.

Table 12 lists the specifications for the high-frequency crystal.

Table 12. High-frequency crystal specifications

| Parameter                                    | Test conditions                                                 | Min. | Тур. | Max.  | Unit   |
|----------------------------------------------|-----------------------------------------------------------------|------|------|-------|--------|
| Frequency                                    |                                                                 |      | 24   |       | MHz    |
| Duty cycle                                   |                                                                 | 40   |      | 60    | %      |
| Phase noise from 1kHz to 100kHz              |                                                                 |      |      | - 120 | dBc/Hz |
| Accuracy                                     | Initial, temperature, and aging                                 | - 40 |      | + 40  | ppm    |
| Crystal ESR                                  | Load capacitance of 10pF                                        |      |      | 100   | W      |
| Crystal ESR                                  | Load capacitance of 18pF                                        |      |      | 60    | W      |
| Start-up time to stable clock (max. bias)    |                                                                 |      |      | 1     | ms     |
| Start-up time to stable clock (optimum bias) |                                                                 |      |      | 2     | ms     |
| Current consumption                          | Good crystal: 20Ω ESR, 10pF load                                |      | 0.2  | 0.3   | mA     |
| Current consumption                          | Worst-case crystals (60 $\Omega$ , 18pF or 100 $\Omega$ , 10pF) |      |      | 0.5   | mA     |
| Current consumption                          | At maximum bias                                                 |      |      | 1     | mA     |

### 5.10.2 Internal RC oscillator

The SN260 has a low-power, low-frequency RC oscillator that runs all the time. Its nominal frequency is 10kHz. It is divided down to 1kHz using a variable divider to allow software to accurately calibrate it. This calibrated clock is used by the sleep timer.

Time-keeping accuracy depends on temperature fluctuations the chip is exposed to, power supply impedance, and the calibration interval, but in general it will be better than 150ppm (including crystal error of 40ppm).

Table 13 lists the specifications of the RC oscillator.

Table 13. RC oscillator specifications

| Parameter                       | Test conditions                                      | Min. | Тур. | Max. | Unit |
|---------------------------------|------------------------------------------------------|------|------|------|------|
| Frequency                       |                                                      |      | 10   |      | kHz  |
| Analog trim steps               |                                                      |      | 1    |      | kHz  |
| Frequency variation with supply | For a voltage drop from 3.6V to 3.1V or 2.6V to 2.1V |      | 0.75 | 1.5  | %    |

### 5.11 Random number generator

The SN260 allows for the generation of random numbers by exposing a randomly generated bit from the RX ADC. Analog noise current is passed through the RX path, sampled by the receive ADC, and stored in a register. The value contained in this register could be used to seed a software-generated random number. The EmberZNet stack utilizes these random numbers to seed the random MAC backoff and encryption key generators.

## 5.12 Watchdog timer

The SN260 contains an internal watchdog timer clocked from the internal oscillator. If the timer reaches its time-out value of approximately 2 seconds, it will reset the SN260. This reset signal cannot be routed externally to the Host.

The SN260 firmware will periodically restart the watchdog timer while the firmware is running normally. The Host cannot effect or configure the watchdog timer.

## 5.13 Sleep timer

The 16-bit sleep timer is contained in the always-powered digital block. The clock source for the sleep timer is a calibrated 1kHz clock. The frequency is slowed down with a 2<sup>N</sup> prescaler to generate a final timer resolution of 1ms. With a 1ms tick and a 16-bit timer, the timer wraps about every 65.5 seconds. The EmberZNet stack appropriately handles timer wraps allowing the Host to order a theoretical maximum sleep delay of 4 million seconds.

## 5.14 Power management

The SN260 supports four different power modes: active, idle, deep sleep, and power down.

Active mode is the normal, operating state of the SN260.

While in idle mode, code execution halts until any interrupt occurs. All modules of the SN260 including the radio continue to operate normally. The EmberZNet stack automatically invokes idle as appropriate.

Deep sleep mode and power down mode both power off most of the SN260, including the radio, and leave only the critical chip functions powered. The internal regulator is disabled and VREG\_OUT is turned off. All output signals are maintained in a frozen state. Upon waking from deep sleep or power down mode, the internal regulator is re-enabled. Deep sleep and power down result in the same sleep current consumption. The two sleep modes differ as follows: the SN260 can wake on both an internal timer and an external signal from deep sleep mode; power down mode can only wake on an external signal.

5/

SPI protocol SN260

## 6 SPI protocol

The SN260 low level protocol centers on the SPI interface for communication with a pair of GPIO for handshake signaling.

- The SN260 looks like a hardware peripheral.
- The SN260 is the slave device and all transactions are initiated by the Host (the master).
- The SN260 supports a reasonably high data rate.

## 6.1 Physical interface configuration

The SN260 supports both SPI Slave Mode 0 (clock is idle low, sample on rising edge) and SPI Slave Mode 3 (clock is idle high, sample on rising edge) at a maximum SPI clock rate of 5MHz, as illustrated in *Figure 3*.

Note: The convention for the waveforms in this document is to show Mode 0.

Figure 3. SPI transfer format, Mode 0 and Mode 3

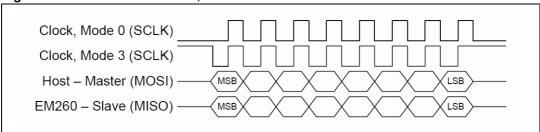

The nHOST\_INT signal and the nWAKE signal are both active low. The Host must supply a pull-up resistor on the nHOST\_INT signal to prevent errant interruptions during undefined events such as the SN260 resetting. The SN260 supplies an internal pull-up on the nWAKE signal to prevent errant interruptions during undefined events such as the Host resetting.

### 6.2 SPI transaction

The basic SN260 SPI transaction is half-duplex to ensure proper framing and to give the SN260 adequate response time. The basic transaction, as shown in *Figure 4*, is composed of three sections: Command, Wait, and Response. The transaction can be considered analogous to a function call. The Command section is the function call, and the Response section is the return value.

Figure 4. General timing diagram for a SPI transaction

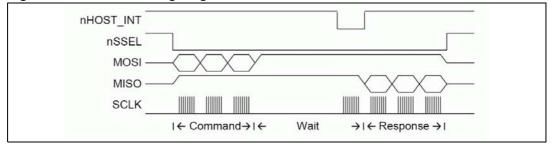

SN260 SPI protocol

#### 6.2.1 Command section

The Host begins the transaction by asserting the Slave Select and then sending a command to the SN260. This command can be of any length from 2 to 128 bytes and must not begin with  $0 \times FF$ . During the Command section, the SN260 will respond with only  $0 \times FF$ . The Host should ignore data on MISO during the Command section. Once the Host has completed transmission of the entire message, the transaction moves to the Wait section.

#### 6.2.2 Wait section

The Wait section is a period of time during which the SN260 may be processing the command or performing other operations. Note that this section can be any length of time up to 200 milliseconds. Because of the variable size of the Wait section, an interrupt-driven or polling-driven method is suggested for clocking the SPI as opposed to a DMA method. Since the SN260 can require up to 200 milliseconds to respond, as long as the Host keeps Slave Select active, the Host can perform other tasks while waiting for a Response.

To determine when a Response is ready, use one of two methods:

- Clock the SPI until the SN260 transmits a byte other than 0xFF.
- Interrupt on the falling edge of nHOST\_INT.

The first method, clocking the SPI, is recommended due to simplicity in implementing. During the Wait section, the SN260 will transmit only  $0 \times FF$  and will ignore all incoming data until the Response is ready. When the SN260 transmits a byte other than  $0 \times FF$ , the transaction has officially moved into the Response section. Therefore, the Host can poll for a Response by continuing to clock the SPI by transmitting  $0 \times FF$  and waiting for the SN260 to transmit a byte other than  $0 \times FF$ . The SN260 will also indicate that a Response is ready by asserting the nHOST\_INT signal. The falling edge of nHOST\_INT is the indication that a Response is ready. Once the nHOST\_INT signal asserts, nHOST\_INT will return to idle after the Host begins to clock data.

### 6.2.3 Response section

When the SN260 transmits a byte other than 0xFF, the transaction has officially moved into the Response section. The data format is the same format used in the Command section. The response can be of any length from 2 to 128 bytes and will not begin with 0xFF. Depending on the actual response, the length of the response is known from the first or second byte and this length should be used by the Host to clock out exactly the correct number of bytes. Once all bytes have been clocked, it is allowable for the Host to de-assert chip select. Since the Host is in control of clocking the SPI, there are no ACKs or similar signals needed back from the Host because the SN260 will assume the Host could accept the bytes being clocked on the SPI. After every transaction, the Host must hold the Slave Select high for a minimum of 1ms. This timing requirement is called the inter-command spacing and is necessary to allow the SN260 to process a command and become ready to accept a new command.

### 6.2.4 Asynchronous signaling

When the SN260 has data to send to the Host, it will assert the nHOST\_INT signal. The nHOST\_INT signal is designed to be an edge-triggered signal as opposed to a level-triggered signal; therefore, the falling edge of nHOST\_INT is the true indicator of data availability. The Host then has the responsibility to initiate a transaction to ask the SN260 for its output. The Host should initiate this transaction as soon as possible to prevent possible

SPI protocol SN260

backup of data in the SN260. The SN260 will de-assert the nHOST\_INT signal after receiving a byte on the SPI. Due to inherent latency in the SN260, the timing of when the nHOST\_INT signal returns to idle can vary between transactions. nHOST\_INT will always return to idle for a minimum of 10µs before asserting again. If the SN260 has more output available after the transaction has completed, the nHOST\_INT signal will assert again after Slave Select is de-asserted and the Host must make another request.

### 6.2.5 Spacing

To ensure that the SN260 is always able to deal with incoming commands, a minimum intercommand spacing is defined at 1ms. After every transaction, the Host must hold the Slave Select high for a minimum of 1ms. The Host must respect the inter-command spacing requirement, or the SN260 will not have time to operate on the command; additional commands could result in error conditions or undesired behavior. If the nHOST\_INT signal is not already asserted, the Host is allowed to use the Wake handshake instead of the intercommand spacing to determine if the SN260 is ready to accept a command.

### 6.2.6 Waking the SN260 from sleep

Waking up the SN260 involves a simple handshaking routine as illustrated in *Figure 5*. This handshaking ensures that the Host will wait until the SN260 is fully awake and ready to accept commands from the Host. If the SN260 is already awake when the handshake is performed (such as when the Host resets and the SN260 is already operating), the handshake will proceed as described below with no ill effects.

Note: A wake handshake cannot be performed if nHOST\_INT is already asserted.

Figure 5. SN260 wake sequence

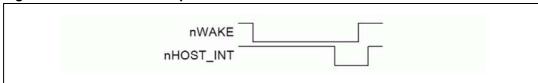

Waking the SN260 involves the following steps:

- Host asserts nWAKE.
- 2. SN260 interrupts on nWAKE and exits sleep.
- 3. SN260 performs all operations it needs to and will not respond until it is ready to accept commands.
- SN260 asserts nHOST\_INT within 10ms of nWAKE asserting. If the SN260 does not assert nHOST\_INT within 10ms of nWAKE, it is valid for the Host to consider the SN260 unresponsive and to reset the SN260.
- 5. Host detects nHOST\_INT assertion. Since the assertion of nHOST\_INT indicates the SN260 can accept SPI transactions, the Host does not need to hold Slave Select high for the normally required minimum 1ms of inter-command spacing.
- 6. Host de-asserts nWAKE after detecting nHOST\_INT assertion.
- 7. SN260 will de-assert nHOST INT within 25s of nWAKE de-asserting.
- 8. After 25µs, any change on nHOST\_INT will be an indication of a normal asynchronous (callback) event.

SN260 SPI protocol

#### 6.2.7 Error conditions

If two or more different error conditions occur back to back, only the first error condition will be reported to the Host (if it is possible to report the error). The following are error conditions that might occur with the SN260.

#### Oversized EZSP frame

If the transaction includes an EZSP Frame, the Length Byte cannot be a value greater than 125. If the SN260 detects a length byte greater than 125, it will drop the incoming Command and abort the entire transaction. The SN260 will then assert nHOST\_INT after Slave Select returns to Idle to inform the Host through an error code in the Response section what has happened. Not only is the Command in the problematic transaction dropped by the SN260, but the next Command is also dropped, because it is responded to with the Oversized EZSP Frame Error Response.

#### Aborted transaction

An aborted transaction is any transaction where Slave Select returns to Idle prematurely and the SPI Protocol dropped the transaction. The most common reason for Slave Select returning to Idle prematurely is the Host unexpectedly resetting. If a transaction is aborted, the SN260 will assert nHOST\_INT to inform the Host through an error code in the Response section what has happened. When a transaction is aborted, not only does the Command in the problematic transaction get dropped by the SN260, but the next Command also gets dropped since it is responded to with the Aborted Transaction Error Response.

#### Missing frame terminator

Every Command and Response must be terminated with the Frame Terminator byte. The SN260 will drop any Command that is missing the Frame Terminator. The SN260 will then immediately provide the Missing Frame Terminator Error Response.

### Long transaction

A Long Transaction error occurs when the Host clocks too many bytes. As long as the inter-command spacing requirement is met, this error condition should not cause a problem, since the SN260 will send only <code>0xff</code> outside of the Response section as well as ignore incoming bytes outside of the Command section.

#### Unresponsive

Unresponsive can mean the SN260 is not powered, not fully booted yet, incorrectly connected to the Host, or busy performing other tasks. The Host must wait the maximum length of the Wait section before it can consider the SN260 unresponsive to the Command section. This maximum length is 200 milliseconds, measured from the end of the last byte sent in the Command Section. If the SN260 ever fails to respond during the Wait section, it is valid for the Host to consider the SN260 unresponsive and to reset the SN260. Additionally, if nHOST\_INT does not assert within 10ms of nWAKE asserting during the wake handshake, the Host can consider the SN260 unresponsive and reset the SN260.

## 6.3 SPI protocol timing

Figure 6 illustrates all critical timing parameters in the SPI Protocol. These timing parameters are a result of the SN260's internal operation and both constrain Host behavior and characterize SN260 operation. The parameters shown are discussed elsewhere in this document. Note that Figure 6 is not drawn to scale, but is provided to illustrate where the parameters are measured.

SPI protocol SN260

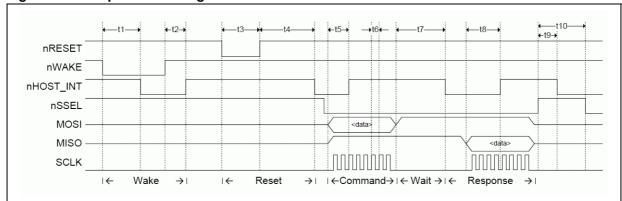

#### Figure 6. SPI protocol timing waveform

*Table 14* lists the timing parameters of the SPI protocol. These parameters are illustrated in *Figure 6*.

Table 14. SPI protocol timing parameters

| Parameter | Description                           | Min. | Тур. | Max.   | Unit |
|-----------|---------------------------------------|------|------|--------|------|
| t1 (a)    | Wake handshake, while 260 is awake    |      | 133  | 150    | μs   |
| t1 (b)    | Wake handshake, while 260 is asleep   |      | 7.3  | 10     | ms   |
| t2        | Wake handshake finish                 | 1.1  | 1.2  | 25     | μs   |
| t3        | Reset pulse width                     | 8    |      |        | μs   |
| t4        | Startup time                          |      | 250  | 1500   | ms   |
| t5        | nHOST_INT de-asserting after Command  | 13   | 35   | 75     | μs   |
| t6        | Clock rate                            | 200  |      |        | ns   |
| t7        | Wait section                          | 25   | 755  | 200000 | μs   |
| t8        | nHOST_INT de-asserting after Response | 20   | 130  | 800    | μs   |
| t9        | nHOST_INT asserting after transaction | 25   | 70   | 800    | μs   |
| t10       | Inter-command spacing                 | 1    |      |        | ms   |

### 6.4 Data format

The data format, also referred to as a *command*, is the same for both the Command section and the Response section. The data format of the SPI Protocol is straightforward, as illustrated in *Figure 7*.

Figure 7. SPI protocol data format

| SPI Byte L | Length or<br>Error | EZSP Frame (Variable Length) | Frame<br>Terminator |
|------------|--------------------|------------------------------|---------------------|

The total length of a command must not exceed 128 bytes.

All commands must begin with the *SPI Byte*. Some commands are only two bytes—that is, they contain the SPI Byte and Frame Terminator only.

SN260 SPI protocol

The *Length Byte* is only included if there is information in the EZSP Frame (EmberZNet Serial Protocol Frame) and the Length Byte defines the length of just the EZSP Frame. Therefore, if a command includes an EZSP Frame, the Length Byte can have a value from 2 through 125 and the overall command size will be 5 through 128 bytes. The SPI Byte can be a specific value indicating if there is an EZSP Frame or not, and if there is an EZSP Frame, then the Length Byte can be expected.

The *Error Byte* is used by the error responses to provide additional information about the error and appears in place of the length byte. This additional information is described in the following sections.

The EZSP Frame contains the data needed for operating EmberZNet. The EZSP Frame and its format are explained in Section 7: EmberZNet serial protocol on page 34.

The Frame Terminator is a special control byte used to mark the end of a command. The Frame Terminator byte is defined as  $0\times A7$  and is appended to all Commands and Responses immediately after the final data byte. The purpose of the Frame Terminator is to provide a known byte the SPI Protocol can use to detect a corrupt command. For example, if the SN260 resets during the Response Section, the Host will still clock out the correct number of bytes. But when the host attempts to verify the value  $0\times A7$  at the end of the Response, it will see either the value  $0\times 00$  or  $0\times FF$  and know that the SN260 just reset and the corrupt Response should be discarded.

Note:

The Length Byte only specifies the length of the EZSP Frame. It does not include the Frame Terminator.

### 6.5 SPI byte

*Table 15* lists the possible commands and their responses in the SPI Byte.

Table 15. SPI commands & responses

| Command value | Command                 | Response value | Response                                                                                                    |
|---------------|-------------------------|----------------|----------------------------------------------------------------------------------------------------|
| Any           | Any                     | 0x00           | SN260 reset occurred—This is never used in another response; it always indicates an SN260 Reset.                                |
| Any           | Any                     | 0x01           | Oversized EZSP Frame received—This is never used in another response; it always indicates an overflow occurred.                 |
| Any           | Any                     | 0x02           | Aborted Transaction occurred—This is never used in another response; it always indicates an aborted transaction occurred.       |
| Any           | Any                     | 0x03           | Missing Frame Terminator—This is never used in another response; it always indicates a missing frame terminator in the command. |
| Any           | Any                     | 0x04           | Reserved                                                                                                    |
| 0x00 - 0x0F   | Reserved                | [none]         | [none]                                                                                                    |
| 0x0A          | SPI Protocol<br>Version | 0x81 – 0xBF    | bit[7] is always set. bit[6] is always cleared. bit[5:0] is a number from 1–63.                                                 |
| 0x0B          | SPI Status              | 0xC0 - 0xC1    | bit[7] is always set. bit[6] is always set. bit[0]—Set if Alive.                                                                |
| 0xF0 – 0xFD   | Reserved                | [none]         | [none]                                                                                                    |
| 0xFE          | EZSP Frame              | 0xFE           | EZSP frame                                                                                                    |
| 0xFF          | Invalid                 | 0xFF           | Invalid                                                                                                    |

SPI protocol SN260

### 6.5.1 Primary SPI bytes

There are three primary SPI bytes: SPI protocol version, SPI status, and EZSP frame.

SPI protocol version [0x0A]

Sending this command requests the SPI Protocol Version number from the SPI Interface. The response will always have bit 7 set and bit 6 cleared. In this current version, the response will be 0x81, because the version number corresponding to this set of Command-Response values is version number 1. The version number can be a value from 1 to 63 (0x81-0xBF).

SPI status [0x0B]

Sending this command asks for the SN260 status. The response status byte will always have the upper 2 bits set. In this current version, the status byte only has one status bit [0], which is set if the SN260 is alive and ready for commands.

EZSP frame [0xFE]

This byte indicates that the current transaction is an EZSP transaction and there is more data to follow. This SPI Byte, and only this SPI Byte, will cause the transaction to look like the full data format illustrated in *Figure 7*. The byte immediately after this SPI Byte will be a Length Byte, and it is used to identify the length of the EZSP Frame. The EZSP Frame is defined in section *Section 7: EmberZNet serial protocol on page 34*. If the SPI Byte is 0xFE, it means the minimum transaction size is five bytes. All other SPI Bytes mean the transaction size is two or three bytes.

### 6.5.2 Special response bytes

There are only five SPI Byte values,  $0 \times 00 - 0 \times 04$ , ever used as error codes (see *Table 16*). When the error condition occurs, any command sent to the SN260 will be ignored and responded to with one of these codes. These special SPI Bytes must be trapped and dealt with. In addition, for each error condition the Error Byte (instead of the Length Byte) is also sent with the SPI Byte.

Table 16. Byte values used as error codes

| SPI byte value | Error message               | Error description                                                                                                    | Error byte description                                                    |
|----------------|-----------------------------|----------------------------------------------------------------------------------------------------|---------------------------------------------------------------------------|
| 0x00           | SN260 Reset                 | See Section 6.6: Powering on, power cycling, and rebooting.                                                               | The reset type. Refer to the API documentation discussing EmberResetType. |
| 0x01           | Oversized EZSP<br>Frame     | The command contained an EZSP frame with a Length Byte greater than 125. The SN260 was forced to drop the entire command. | Reserved                                                                  |
| 0x02           | Aborted<br>Transaction      | The transaction was not completed properly and the SN260 was forced to abort the transaction.                             | Reserved                                                                  |
| 0x03           | Missing Frame<br>Terminator | The command was missing the Frame Terminator. The SN260 was forced to drop the entire command.                            | Reserved                                                                  |
| 0x04           | Reserved                    | [none]                                                                                                    | [none]                                                                    |

SN260 SPI protocol

### 6.6 Powering on, power cycling, and rebooting

When the Host powers on (or reboots), it cannot guarantee that the SN260 is awake and ready to receive commands. Therefore, the Host should always perform the Wake SN260 handshake to guarantee that the SN260 is awake. If the SN260 resets, it needs to inform the Host so that the Host can reconfigure the stack if needed.

When the SN260 resets, it will assert the nHOST\_INT signal, telling the Host that it has data. The Host should request data from the SN260 as usual. The SN260 will ignore whatever command is sent to it and respond only with two bytes. The first byte will always be  $0 \times 0.00$  and the second byte will be the reset type as defined by  ${\tt EmberResetType}$ . This specialty SPI Byte is never used in another Response SPI Byte. If the Host sees  $0 \times 0.00$  from the SN260, it knows that the SN260 has been reset. The SN260 will de-assert the nHOST\_INT signal shortly after receiving a byte on the SPI and process all further commands in the usual manner. In addition to the Host having control of the reset line of the SN260, the EmberZNet Serial Protocol also provides a mechanism for a software reboot.

### 6.6.1 Unexpected resets

The SN260 is designed to protect itself against undefined behavior due to unexpected resets. The protection is based on the state of Slave Select since the inter-command spacing mandates that Slave Select must return to idle. The SN260's internal SPI Protocol uses Slave Select returning to idle as a trigger to re-initialize its SPI Protocol. By always reinitializing, the SN260 is protected against the Host unexpectedly resetting or terminating a transaction. Additionally, if Slave Select is active when the SN260 powers on, the SN260 will ignore SPI data until Slave Select returns to idle. By ignoring SPI traffic until idle, the SN260 will not begin receiving in the middle of a transaction.

If the Host resets, in most cases it should reset the SN260 as well so that both devices are once again in the same state: freshly booted. Alternately, the Host can attempt to recover from the reset by recovering its previous state and resynchronizing with the state of the SN260.

If the SN260 resets during a transaction, the Host can expect either a Wait Section timeout or a missing Frame Terminator indicating an invalid Response.

If the SN260 resets outside of a transaction, the Host should proceed normally.

## 6.7 Transaction examples

This section contains the following transaction examples:

- SPI protocol version
- EmberZNet serial protocol frame NOP command
- SN260 reset
- Three-part transaction: Wake, Get Version, Stack Status Callback

SPI protocol SN260

### 6.7.1 SPI protocol version

Figure 8. SPI protocol version example

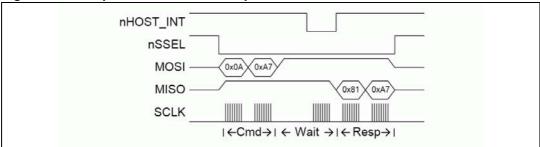

- 1. Activate Slave Select (nSSEL).
- 2. Transmit the command 0x0A SPI Protocol Version Request.
- 3. Transmit the Frame Terminator, 0xA7.
- 4. Wait for nHOST\_INT to assert.
- 5. Transmit and receive 0xFF until a byte other than 0xFF is received.
- 6. Receive response 0x81 (a byte other than 0xFF), then receive the Frame Terminator, 0xA7.
- 7. Bit 7 is always set and bit 6 is always cleared in the Version Response, so this is Version 1.
- 8. De-activate Slave Select.

### 6.7.2 EmberZNet serial protocol frame — NOP command

Figure 9. EmberZNet serial protocol frame - NOP command example

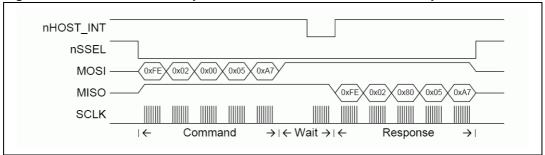

- 1. Activate Slave Select (nSSEL).
- 2. Transmit the appropriate command:
  - 0xFE: SPI Byte indicating an EZSP Frame
  - 0x02: Length Byte showing the EZSP Frame is 2 bytes long
  - 0x00: EZSP Frame Control Byte indicating a command with no sleeping
  - 0x05: EZSP Frame Type Byte indicating the NOP command
  - 0xA7: Frame Terminator
- 3. Wait for nHOST\_INT to assert.
- 4. Transmit and receive <code>0xff</code> until a byte other than <code>0xff</code> is received.
- 5. Receive response 0xFE (a byte other than 0xFF) and read the next byte for a length.

SN260 SPI protocol

- Stop transmitting after the number of bytes (length) is received plus the Frame Terminator.
- 7. Decode the response:
  - 0xFE: SPI Byte indicating an EZSP Frame
  - 0x02: Length Byte showing the EZSP Frame is 2 bytes long
  - 0x80: EZSP Frame Control Byte indicating a response with no overflow
  - 0x05: EZSP Frame Type Byte indicating the NOP response
  - 0xA7: Frame Terminator
- 8. De-activate Slave Select.

#### 6.7.3 SN260 reset

Figure 10. SN260 reset example

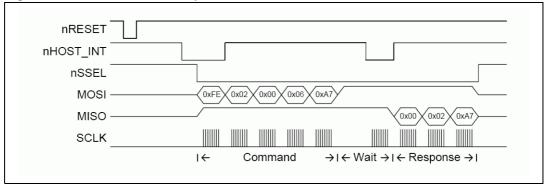

- 1. nHOST INT asserts.
- 2. Activate Slave Select (nSSEL).
- 3. Transmit the command:
  - 0xFE: SPI Byte indicating an EZSP Frame
  - 0x02: Length Byte showing the EZSP Frame is 2 bytes long
  - 0x00: EZSP Frame Control Byte indicating a command with no sleeping
  - 0x06: EZSP Frame Type Byte indicating the callback command
  - 0xA7: Frame Terminator
- 4. Wait for nHOST\_INT to assert.
- 5. Transmit and receive 0xFF until a byte other than 0xFF is received.
- 6. Receive response  $0 \times 00$  (a byte other than  $0 \times FF$ ).
- 7. Receive the Error Byte and decode (0x02 is enumerated as RESET\_POWERON).
- 8. Receive the Frame Terminator (0xA7).
- 9. Response  $0 \times 00$  indicates the SN260 has reset and the Host should respond appropriately.
- 10. Deactivate Slave Select.
- 11. Since nHOST\_INT does not assert again, there is no more data for the Host.

SPI protocol SN260

### 6.7.4 Three-part transaction: Wake, Get Version, Stack Status Callback

Figure 11. Timing diagram of the three-part transaction

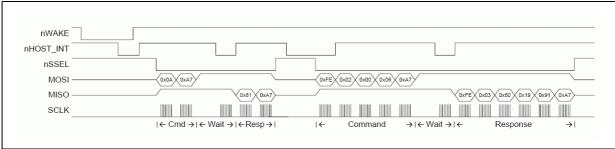

- 1. Activate nWAKE and activate timeout timer.
- 2. SN260 wakes up (if not already) awake and enables communication.
- 3. nHOST\_INT asserts, indicating the SN260 can accept commands.
- 4. Host sees nHOST\_INT activation within 10ms and deactivates nWAKE and timeout timer.
- 5. nHOST\_INT de-asserts immediately after nWAKE.
- 6. Activate Slave Select.
- 7. Transmit the Command 0x0A SPI Protocol Version Request.
- Transmit the Frame Terminator, 0xA7.
- 9. Wait for nHOST INT to assert.
- 10. Transmit and receive <code>0xff</code> until a byte other than <code>0xff</code> is received.
- 11. Receive response 0x81 (a byte other than 0xFF), then receive the Frame Terminator, 0xA7.
- 12. Bit 7 is always set and bit 6 is always cleared in the Version Response, so this is Version 1.
- 13. Deactivate Slave Select.
- 14. Host begins timing the inter-command spacing of 1ms in preparation for sending the next command.
- 15. nHOST\_INT asserts shortly after deactivating Slave Select, indicating a callback.
- 16. Host sees nHOST INT, but waits for the 1ms before responding.
- 17. Activate Slave Select.
- 18. Transmit the command:
  - 0xFE: SPI Byte indicating an EZSP Frame
  - 0x02: Length Byte showing the EZSP Frame is 2 bytes long
  - 0x00: EZSP Frame Control Byte indicating a command with no sleeping
  - 0x06: EZSP Frame Type Byte indicating the callback command
  - 0xA7: Frame Terminator
- 19. Wait for nHOST INT to assert.
- 20. Transmit and receive <code>0xff</code> until a byte other than <code>0xff</code> is received.
- 21. Receive response 0xFE (a byte other than 0xFF), read the next byte for a length.
- 22. Stop transmitting after the number of bytes (length) is received plus the Frame Terminator.

SN260 SPI protocol

- 23. Decode the response:
  - 0xFE: SPI Byte indicating an EZSP Frame
  - 0x03: Length Byte showing the EZSP Frame is 3 bytes long
  - 0x80: EZSP Frame Control Byte indicating a response with no overflow
  - 0x19: EZSP Frame Type Byte indicating the emberStackStatusHandler command
  - 0x91: EmberStatus EMBER\_NETWORK\_DOWN from emberStackStatusHandler
  - 0xA7 Frame Terminator
- 24. Deactivate Slave Select.
- 25. Since nHOST\_INT does not assert again, there is no more data for the Host.

33/88

## 7 EmberZNet serial protocol

EmberZnet Serial Protocol (EZSP) is designed to be very familiar to customers who have used the EmberZNet 2.x stack API. The majority of the commands and responses are functionally identical to those found in EmberZNet 2.x. The variations are due mainly to the timing differences of running the application on a separate processor across a serial interface. Communication between the SN260 and the Host consists of a two-message transaction. The Host sends a command message to the SN260 and then the SN260 sends a response message to the Host. If the SN260 needs to communicate asynchronously with the Host, it will indicate this by using the interrupt line and then waiting for the Host to send the callback command.

All EZSP frames begin with a Frame Control Byte followed by a Frame ID Byte. The format of the rest of the frame depends on the frame ID. Section 7.3: Protocol format on page 38 defines the format for all the frame IDs. Most of the frames have a fixed length. A few, such as those containing application messages, are of variable length. The frame control indicates the direction of the message (command or response). For commands, the frame control also contains power management information, and for responses it also contains status information.

When a command contains an application message, the Host must supply a one-byte tag. This tag is used in future commands and responses to refer to the message. For example, when sending a message, the Host provides both the message contents and a tag. The tag is then used to report the fate of the message in a later response from the SN260.

## 7.1 Byte order

All multiple octet fields are transmitted and received with the least significant octet first, also referred to as little endian. This is the same byte order convention specified by 802.15.4 and ZigBee. Note that EUI64 fields are treated as a 64-bit number and are therefore transmitted and received in little endian order. Each individual octet is transmitted with the most significant bit first, as shown in *Section 6.1: Physical interface configuration on page 22*.

## 7.2 Conceptual overview

This section provides an overview of the concepts that are specific to the SN260 or that differ from the EmberZNet 2.x stack API. The commands and responses mentioned in this overview are described in more detail later in this document.

### 7.2.1 Stack configuration

The Host can use the <code>version</code> command to obtain information about the firmware running on the SN260. There are a number of configuration values that affect the behavior of the stack. The Host can read these values at any time using the <code>getConfigurationValue</code> command. After the SN260 has reset, the Host can modify any of the default values using the <code>setConfigurationValue</code> command. The Host must then provide information about the application endpoints using the <code>addEndpoint</code> command.

Table 17 gives the minimum, default and maximum values for each of the configuration values. Also listed is the RAM cost. This is the number of bytes of additional RAM required to increase the configuration value by one. Since the total amount of RAM is fixed, the

additional RAM required must be made available by reducing one of the other configuration values.

Table 17. Configuration values

| Value                                         | Min.        | Def. | Max.        | Units             | RAM<br>Cost | Description                                                                                                    |
|-----------------------------------------------|-------------|------|-------------|-------------------|-------------|----------------------------------------------------------------------------------------------------|
| EZSP_CONFIG_PACKET_BUFFER_<br>COUNT           | 5           | 24   |             | packet<br>buffers | 40          | The number of packet buffers available to the stack.                                                                                                    |
| EZSP_CONFIG_NEIGHBOR_TABLE_<br>SIZE           | 8           | 16   | 16          | neighbors         | 18          | The maximum number of router neighbors the stack can keep track of. A neighbor is a node within radio range.                                                                              |
| EZSP_CONFIG_TRANSPORT_<br>PACKET_COUNT        | 0           | 10   |             | messages          | 10          | The maximum number of datagram and sequenced messages the stack can have in the process of being either transmitted or received at any given time.                                        |
| EZSP_CONFIG_BINDING_<br>TABLE_SIZE (A)        | 0           | 8    | 32 +<br>(B) | entries           | 3           | The maximum number of bindings supported by the stack. It includes the bindings in EEPROM and in RAM.                                                                                     |
| EZSP_CONFIG_TEMPORARY_<br>BINDING_ENTRIES (B) | 0           | 8    | (A)         | entries           | 12          | The number of binding table entries in RAM.                                                                                                    |
| EZSP_CONFIG_TRANSPORT_<br>CONNECTION_COUNT    | 0           | 0    |             | entries           | 12          | The number of binding table entries that can concurrently support an open sequenced connection.                                                                                           |
| EZSP_CONFIG_ROUTE_<br>TABLE_SIZE (C)          | 0           | 16   |             | entries           | 6           | The maximum number of destinations to which a node can route messages. This include both messages originating at this node and those relayed for others.                                  |
| EZSP_CONFIG_DISCOVERY_<br>TABLE_SIZE          | 0           | 8    |             | entries           | 10          | The number of simultaneous route discoveries that a node will support.                                                                                                    |
| EZSP_CONFIG_DISCOVERY_<br>CACHE_ENDPOINTS (D) | 0           | 4    |             | endpoints         | 0           | End-device child endpoints larger than this value will not have their discovery information cached by their router parent.                                                                |
| EZSP_CONFIG_DISCOVERY_<br>CACHE_ENTRY_SIZE    | 11 +<br>(D) | 15   | 15          | bytes             | 0           | The size of an entry in the end device discovery cache on a router. Endpoint descriptions longer than this will not be cached.                                                            |
| EZSP_CONFIG_DISCOVERY_<br>CACHE_SIZE          | 0           | 35   | 35          | entries           | 0           | The number of entries in the discovery cache on a router. Each end device child requires 1 + (D) entries. The cache is held in EEPROM.                                                    |
| EZSP_CONFIG_STACK_PROFILE                     | 0           | 0    |             |                   | 0           | Specifies the stack profile.                                                                                                    |
| EZSP_CONFIG_SECURITY_LEVEL                    | 0           | 5    | 5           |                   | 0           | The security level used for security at the MAC and network layers. The supported values are 0 (no security) and 5 (payload is encrypted and a four-byte MIC is used for authentication). |
| EZSP_CONFIG_MAX_HOPS                          | 0           | 10   |             | hops              | 0           | The maximum number of hops for a message.                                                                                                    |
| EZSP_CONFIG_MAX_END_DEVICE_<br>CHILDREN (E)   | 0           | 6    | 32          | children          | 4           | The maximum number of end device children that a router will support.                                                                                                    |
| EZSP_CONFIG_INDIRECT_<br>TRANSMISSION_TIMEOUT | 0           | 3000 | 30000       | milli-<br>seconds | 0           | The maximum amount of time that the MAC will hold a message for indirect transmission to a child.                                                                                         |

**577** 

Table 17. Configuration values (continued)

| Value                                         | Min. | Def. | Max. | Units              | RAM<br>Cost | Description                                                                                                    |
|-----------------------------------------------|------|------|------|--------------------|-------------|----------------------------------------------------------------------------------------------------|
| EZSP_CONFIG_RESERVED_<br>ROUTING_ENTRIES      | 0    | 0    | (C)  | entries            | 0           | The number of route table entries that are reserved for temporary aggregation routes in the mesh stack.                                                                 |
| EZSP_CONFIG_MOBILE_NODE_<br>POLL_TIMEOUT      | 0    | 20   |      | quarter<br>seconds | 0           | The maximum amount of time that a mobile node can wait between polls. If no poll is heard within this timeout, then the parent removes the mobile node from its tables. |
| EZSP_CONFIG_RESERVED_<br>MOBILE_CHILD_ENTRIES | 0    | 0    | (E)  | entries            | 0           | The number of child table entries reserved for use only by mobile nodes.                                                                                                |
| EZSP_CONFIG_HOST_RAM                          | 0    | 0    | 255  | bytes              | 1           | The amount of RAM available for use by the Host.                                                                                                    |
| EZSP_CONFIG_TX_POWER_MODE                     | 0    | 0    | 3    |                    | 0           | Enables boost power mode and/or the alternate transmitter output.                                                                                                    |

### 7.2.2 Policy settings

There are some situations when the SN260 must make a decision but there isn't enough time to consult with the Host. The Host can control what decision is made by setting the policy in advance. The SN260 will then make decisions according to the current policy. The Host is informed via callbacks each time a decision is made, but by the time the news reaches the Host, it is too late to change that decision. You can change the policies at any time by using the setPolicy command.

A policy is used for trust center behavior, external binding modification requests, datagram replies, generating pollHandler callbacks, and the contents of the unicastSent and messageSent callbacks.

### 7.2.3 Datagram replies

The policy for datagram replies allows the Host to decide whether it wants to supply the SN260 with a reply payload for every datagram received. If the Host sets the policy to not supply a reply, the SN260 will automatically send an empty reply (containing no payload) for every datagram received. If the Host sets the policy to supply the reply, then the SN260 will only send a reply when instructed by the Host.

If the reply does not reach the sender before the transport retry timeout expires, the sender will transmit the datagram again. The Host must process the incoming message and supply the reply quickly enough to avoid retransmission by the sender. Provided this timing constraint is met, multiple datagrams can be received before the first reply is supplied and the replies can be supplied in any order.

#### 7.2.4 Callbacks

Asynchronous callbacks from the SN260 are sent to the Host as the response to a <code>callback</code> command. The SN260 uses the interrupt line to indicate that the Host should send a <code>callback</code> command. The SN260 will queue multiple callbacks while it waits for the Host, and each response only delivers one callback. If the SN260 receives the <code>callback</code> command when there are no pending callbacks, it will reply with the <code>noCallbacks</code> response.

### 7.2.5 Power management

The SN260 will always idle its processor whenever possible. To further reduce power consumption, the SN260 can be put to sleep by the Host. In power down mode, only an external interrupt will wake the SN260. In deep sleep mode, the SN260 will use its internal timer to wake up for scheduled events. The SN260 provides two independent timers that the Host can use for any purpose, including waking up the SN260 from deep sleep mode. Timers are set using the setTimer command and generate timerHandler callbacks.

The initial frame control byte of every command tells the SN260 which sleep mode to enter after it has responded to the command. Including this information in every command (instead of having a separate power management command) allows the SN260 to be put to sleep faster. If the Host needs to put the SN260 to sleep without also performing another action, the nop command can be used.

In deep sleep mode, the SN260 will wake up for an internal event. If the event does not produce a callback for the Host, the SN260 will go back to sleep once the event has been handled. If the event does produce a callback, the SN260 will signal the Host and remain awake waiting for the callback command. If the frame control byte of the callback command specifies deep sleep mode, then the SN260 would normally go back to sleep after responding with the callback. However, if there is a second callback pending, the SN260 will remain awake waiting for another callback command.

To avoid disrupting the operation of the network, only put the SN260 to sleep when it is not joined to a network or when it is joined as a sleeping end device. If the SN260 is joined as a sleeping end device, then it must poll its parent in order to receive messages. The Host controls the polling behavior using the pollForData command. Polls are sent periodically with the interval set by the Host or a single poll can be sent. The result of every poll attempt is optionally reported using the pollCompleteHandler callback.

### **7.2.6** Tokens

Some of the non-volatile storage on the SN260 is made available for use by the Host. Up to 8 manufacturing tokens stored in the flash information area can be read using the getMfgToken command and up to 8 tokens stored in the simulated EEPROM can be read and written using the setToken and getToken commands. Each token is 8 bytes. Tokens preserve their values between reboots. Refer to section Simulated EEPROM for a description of the simulated EEPROM and write cycle estimates.

### 7.2.7 RAM

Some of the RAM on the SN260 can be reserved by the Host for its own use. The amount of space reserved is the EZSP\_CONFIG\_HOST\_RAM configuration value (set using the setConfigurationValue command). The Host can then read and write data using the setRam and getRam commands. If the Host chooses to reserve RAM, this will reduce the number of messages and callbacks that the SN260 can buffer.

5/

### 7.2.8 SN260 status

The frame control byte of every response sent by the SN260 contains two status bits:

- The overflow bit is set if the SN260 ran out of memory at any time since the previous response was sent. If this bit is set, then messages may have been lost.
- The truncated bit is set if the SN260 truncated the current response. If this bit is set, the command from the Host produced a response larger than the maximum EZSP frame length.

You can use the  ${\tt nop}$  command to check the status of the SN260 without also performing another action.

## 7.2.9 Random number generator

The Host can obtain a random number from the SN260 using the getRandomNumber command. The random number is generated from analog noise in the radio and can be used to seed a random number generator on the Host.

## 7.3 Protocol format

All EZSP frames begin with a frame control byte. *Table 18* describes the meaning of this byte for command and response frames. *Table 19* describes the sleep modes, *Table 20* describes the overflow status bit and *Table 21* describes the truncated status bit. The second byte of all EZSP frames is the frame ID byte.

Table 18. Frame control byte

| Bit     | Command      | Response     |  |
|---------|--------------|--------------|--|
| 7 (MSB) | 0            | 1            |  |
| 6       | 0 (reserved) | 0 (reserved) |  |
| 5       | 0 (reserved) | 0 (reserved) |  |
| 4       | 0 (reserved) | 0 (reserved) |  |
| 3       | 0 (reserved) | 0 (reserved) |  |
| 2       | 0 (reserved) | 0 (reserved) |  |
| 1       | sleepMode[1] | truncated    |  |
| 0 (LSB) | sleepMode[0] | overflow     |  |

Table 19. Sleep modes

| sleepMode[1] | sleepMode[0] | Description |
|--------------|--------------|-------------|
| 1            | 1            | Reserved.   |
| 1            | 0            | Power down. |
| 0            | 1            | Deep sleep. |
| 0            | 0            | Idle.       |

Table 20. Overflow status

| overflow | Description                                              |  |
|----------|----------------------------------------------------------|--|
| 1        | The SN260 ran out of memory since the previous response. |  |
| 0        | No memory shortage since the previous response.          |  |

### Table 21. Truncated status

| truncated | Description                                                                                |
|-----------|--------------------------------------------------------------------------------------------|
| 1         | The SN260 truncated the current response to avoid exceeding the maximum EZSP frame length. |
| 0         | The current response was not truncated.                                                    |

Section 7.3.1: Type definitions defines all the types used by the SN260 and Section 7.3.2: Structure definitions defines all the structures. Section 7.3.3: Named values enumerates all the named values for the different types. The subsequent sections list all the frames supported by the SN260, specifying the Frame ID, the command parameters and the response parameters. The list is divided into five sections:

- Section 7.3.4 lists Configuration frames.
- Section 7.3.5 lists Utilities frames.
- Section 7.3.6 lists Networking frames.
- Section 7.3.7 lists Binding frames.
- Section 7.3.8 lists Messaging frames.

Finally, section *Section 7.3.9* provides an alphabetical list of all the frames.

# 7.3.1 Type definitions

Table 22. Type definitions

| Type Alias               |          | Description                                                                            |
|--------------------------|----------|----------------------------------------------------------------------------------------|
| boolean                  | int8u    | True or false.                                                                         |
| EzspConfigId             | int8u    | Identifies a configuration value.                                                      |
| EzspConfigTxPowerMode    | int16u   | Values for EZSP_CONFIG_TX_POWER_MODE.                                                  |
| EzspConfigStatus         | int8u    | Return type for configuration commands.                                                |
| EzspPolicyId             | int8u    | Identifies a policy.                                                                   |
| EzspDecisionId           | int8u    | Identifies a policy decision.                                                          |
| EmberStatus              | int8u    | Return type for stack functions.                                                       |
| EmberEventUnits          | int8u    | Either marks an event as inactive or specifies the units for the event execution time. |
| EmberNodeType            | int8u    | The type of the node.                                                                  |
| EmberNetworkStatus       | int8u    | The possible join states for a node.                                                   |
| EmberIncomingMessageType | int8u    | Incoming message types.                                                                |
| EmberBindingType         | int8u    | Binding types.                                                                         |
| EmberUnicastOption       | int8u    | Options to use when sending a unicast message.                                         |
| EmberNetworkScanType     | int8u    | Network scan types.                                                                    |
| EmberJoinDecision        | int8u    | Decision made by the trust center when a node attempts to join.                        |
| EmberNodeId              | int16u   | 16-bit ZigBee network address.                                                         |
| EmberPanId               | int16u   | 802.15.4 PAN ID.                                                                       |
| EmberEUI64               | int8u[8] | EUI 64-bit ID (an IEEE address).                                                       |

# 7.3.2 Structure definitions

Table 23. Structure definitions

| Structure              | Field                      | Description                                                                                                    |
|------------------------|----------------------------|----------------------------------------------------------------------------------------------------|
|                        |                            | Network parameters.                                                                                                    |
| EmberNetworkParameters | int16u panId               | The network's PAN identifier.                                                                                                    |
| Emberneeworkrarameters | int8s radioTxPower         | A power setting, in dBm.                                                                                                    |
|                        | int8u radioChannel         | A radio channel.                                                                                                    |
|                        |                            | ZigBee APS frame parameters.                                                                                                    |
|                        | int16u profileId           | The application profile ID that describes the format of the message.                                                                                                    |
| EmberApsFrame          | int8u clusterId            | The cluster ID for this message.                                                                                                    |
| Emberapsitame          | int8u sourceEndpoint       | The source endpoint.                                                                                                    |
|                        | int8u destinationEndpoint  | The destination endpoint.                                                                                                    |
|                        | EmberUnicastOption options | A bitmask of options.                                                                                                    |
|                        |                            | An entry in the binding table.                                                                                                    |
| EmberBindingTableEntry | EmberBindingType type      | The type of binding.                                                                                                    |
|                        | int8u local                | The endpoint on the local node.                                                                                                    |
|                        | int8u remote               | The endpoint on the remote node (specified by identifier).                                                                                                    |
|                        | int8u clusterId            | A cluster ID that matches one from the local endpoint's simple descriptor. This cluster ID is set by the provisioning application to indicate which part an endpoint's functionality is bound to this particular remote node and is used to distinguish between unicast and multicast bindings.  A binding can be used to send messages with any cluster ID, not just the one listed in the binding. |
|                        | EmberEUI64 identifier      | A 64-bit identifier. This is either the destination EUI64 (for unicasts) or the 64-bit group address (for multicasts).                                                                                                    |

41/88

# 7.3.3 Named values

Table 24. boolean

| Structure | Field | Description                          |
|-----------|-------|--------------------------------------|
| FALSE     | 0x00  | An alias for zero, used for clarity. |
| TRUE      | 0x01  | An alias for one, used for clarity.  |

Table 25. EzspConfigld

| Structure                                  | Field | Description                                                                                                    |
|--------------------------------------------|-------|----------------------------------------------------------------------------------------------------|
| EZSP_CONFIG_PACKET_BUFFER_COUNT            | 0x01  | The number of packet buffers available to the stack.                                                                                                    |
| EZSP_CONFIG_NEIGHBOR_TABLE_SIZE            | 0x02  | The maximum number of router neighbors the stack can keep track of. A neighbor is a node within radio range.                                                                              |
| EZSP_CONFIG_TRANSPORT_PACKET_COUN T        | 0x03  | The maximum number of datagram and sequenced messages the stack can have 'in-flight' at any time. Here, 'in-flight' means 'in the process of being either transmitted or received'.       |
| EZSP_CONFIG_BINDING_TABLE_SIZE             | 0x04  | The maximum number of bindings supported by the stack. It includes the bindings in EEPROM and in RAM.                                                                                     |
| EZSP_CONFIG_TEMPORARY_BINDING_ENT RIES     | 0x05  | The number of binding table entries in RAM.                                                                                                    |
| EZSP_CONFIG_TRANSPORT_CONNECTION_<br>COUNT | 0x06  | The number of binding table entries that can concurrently support an open sequenced connection.                                                                                           |
| EZSP_CONFIG_ROUTE_TABLE_SIZE               | 0x07  | The maximum number of destinations to which a node can route messages. This include both messages originating at this node and those relayed for others.                                  |
| EZSP_CONFIG_DISCOVERY_TABLE_SIZE           | 0x08  | The number of simultaneous route discoveries that a node will support.                                                                                                    |
| EZSP_CONFIG_DISCOVERY_CACHE_ENDPO INTS     | 0x09  | End-device child endpoints larger than this value will not have their discovery information cached by their router parent.                                                                |
| EZSP_CONFIG_DISCOVERY_CACHE_ENTRY _SIZE    | 0x0A  | The size of an entry in the end device discovery cache on a router. Endpoint descriptions longer than this will not be cached.                                                            |
| EZSP_CONFIG_DISCOVERY_CACHE_SIZE           | 0x0B  | The number of entries in the discovery cache on a router. Each end device child requires 1 + EZSP_CONFIG_DISCOVERY_CACHE_ENDPOINTS entries. The cache is held in EEPROM.                  |
| EZSP_CONFIG_STACK_PROFILE                  | 0x0C  | Specifies the stack profile.                                                                                                    |
| EZSP_CONFIG_SECURITY_LEVEL                 | 0x0D  | The security level used for security at the MAC and network layers. The supported values are 0 (no security) and 5 (payload is encrypted and a four-byte MIC is used for authentication). |
| EZSP_CONFIG_MAX_HOPS                       | 0x10  | The maximum number of hops for a message.                                                                                                    |
| EZSP_CONFIG_MAX_END_DEVICE_CHILDR<br>EN    | 0x11  | The maximum number of end device children that a router will support.                                                                                                    |

42/88

Table 25. EzspConfigld (continued)

| Structure                                    | Field | Description                                                                                                    |
|----------------------------------------------|-------|----------------------------------------------------------------------------------------------------|
| EZSP_CONFIG_INDIRECT_TRANSMISSION<br>TIMEOUT | 0x12  | The maximum amount of time that the MAC will hold a message for indirect transmission to a child.                                                                       |
| EZSP_CONFIG_RESERVED_ROUTING_<br>ENTRIES     | 0x13  | The number of route table entries that are reserved for temporary aggregation routes in the mesh stack.                                                                 |
| EZSP_CONFIG_MOBILE_NODE_POLL_<br>TIMEOUT     | 0x14  | The maximum amount of time that a mobile node can wait between polls. If no poll is heard within this timeout, then the parent removes the mobile node from its tables. |
| EZSP_CONFIG_RESERVED_MOBILE_CHILD ENTRIES    | 0x15  | The number of child table entries reserved for use only by mobile nodes.                                                                                                |
| EZSP_CONFIG_HOST_RAM                         | 0x16  | The amount of RAM available for use by the Host.                                                                                                    |
| EZSP_CONFIG_TX_POWER_MODE                    | 0x17  | Enables boost power mode and/or the alternate transmitter output.                                                                                                    |

## Table 26. EzspConfigTxPowerMode

| Structure                                   | Field | Description                                                                                                    |
|---------------------------------------------|-------|----------------------------------------------------------------------------------------------------|
| EMBER_TX_POWER_MODE_DEFAULT                 | 0x00  | Normal power mode and bi-directional RF transmitter output.                                                                                                    |
| EMBER_TX_POWER_MODE_BOOST                   | 0x01  | Enable boost power mode. This is a high performance radio mode which offers increased receive sensitivity and transmit power at the cost of an increase in power consumption. |
| EMBER_TX_POWER_MODE_ALTERNATE               | 0x02  | Enable the alternate transmitter output. This allows for simplified connection to an external power amplifier via the RF_TX_ALT_P and RF_TX_ALT_N pins.                       |
| EMBER_TX_POWER_MODE_BOOST_AND_<br>ALTERNATE | 0x03  | Enable both boost mode and the alternate transmitter output.                                                                                                    |

### Table 27. EzspConfigStatus

| Structure                 | Field | Description                                     |
|---------------------------|-------|-------------------------------------------------|
| EZSP_CONFIG_SUCCESS       | 0x00  | The command was successful.                     |
| EZSP_CONFIG_OUT_OF_MEMORY | 0x01  | Insufficient memory was available.              |
| EZSP_CONFIG_INVALID_VALUE | 0x02  | The value was out of bounds.                    |
| EZSP_CONFIG_INVALID_TAG   | 0x03  | The configuration tag was not recognized.       |
| EZSP_CONFIG_INVALID_CALL  | 0x04  | Configuration values can no longer be modified. |

# Table 28. EzspPolicyld

| Structure                        | Field | Description                                                      |
|----------------------------------|-------|------------------------------------------------------------------|
| EZSP_TRUST_CENTER_POLICY         | 0x00  | Controls trust center behavior.                                  |
| EZSP_BINDING_MODIFICATION_POLICY | 0x01  | Controls how external binding modification requests are handled. |
| EZSP_DATAGRAM_REPLIES_POLICY     | 0x02  | Controls whether the Host supplies datagram replies.             |

Table 28. EzspPolicyld (continued)

| Structure                                 | Field | Description                                                                                  |
|-------------------------------------------|-------|----------------------------------------------------------------------------------------------|
| EZSP_POLL_HANDLER_POLICY                  | 0x03  | Controls whether pollHandler callbacks are generated.                                        |
| EZSP_MESSAGE_CONTENTS_IN_CALLBACK _POLICY | 0x04  | Controls whether the message contents are included in unicastSent and messageSent callbacks. |

Table 29. EzspDecisionId

| Structure                                     | Field | Description                                                                                                    |
|-----------------------------------------------|-------|----------------------------------------------------------------------------------------------------|
| EZSP_ALLOW_SECURE_JOINS_ONLY                  | 0x00  | EZSP_TRUST_CENTER_POLICY default decision. Only allow nodes that are joining securely using the network key to join.                                 |
| EZSP_ALLOW_ALL_JOINS                          | 0x01  | EZSP_TRUST_CENTER_POLICY decision. Allow all nodes to join, sending the key to nodes that are not joining securely.                                  |
| EZSP_DISALLOW_ALL_JOINS                       | 0x02  | EZSP_TRUST_CENTER_POLICY decision. Reject all join attempts.                                                                                         |
| EZSP_ASK_TRUST_CENTER                         | 0x03  | EZSP_TRUST_CENTER_POLICY decision. Forward the request to the trust center (this value should not be used for the trust center itself).              |
| EZSP_DISALLOW_BINDING_MODIFICATIO N           | 0x10  | EZSP_BINDING_MODIFICATION_POLICY default decision. Do not allow the local binding table to be changed by remote nodes.                               |
| EZSP_ALLOW_BINDING_MODIFICATION               | 0x11  | EZSP_BINDING_MODIFICATION_POLICY decision. Allow remote nodes to change the local binding table.                                                     |
| EZSP_HOST_WILL_NOT_SUPPLY_REPLY               | 0x20  | EZSP_DATAGRAM_REPLIES_POLICY default decision. The SN260 will automatically send an empty reply (containing no payload) for every datagram received. |
| EZSP_HOST_WILL_SUPPLY_REPLY                   | 0x21  | EZSP_DATAGRAM_REPLIES_POLICY decision. The SN260 will only send a reply if it receives a sendReply command from the Host.                            |
| EZSP_POLL_HANDLER_IGNORE                      | 0x30  | EZSP_POLL_HANDLER_POLICY default decision. Do not inform the Host when a child polls.                                                                |
| EZSP_POLL_HANDLER_CALLBACK                    | 0x31  | EZSP_POLL_HANDLER_POLICY decision. Generate a pollHandler callback when a child polls.                                                               |
| EZSP_MESSAGE_TAG_ONLY_IN_CALLBACK             | 0x40  | EZSP_MESSAGE_CONTENTS_IN_CALLBACK_POLICY default decision. Include only the message tag in unicastSent and messageSent callbacks.                    |
| EZSP_MESSAGE_TAG_AND_CONTENTS_IN_<br>CALLBACK | 0x41  | EZSP_MESSAGE_CONTENTS_IN_CALLBACK_POLICY decision. Include both the message tag and the message contents in unicastSent and messageSent callbacks.   |

44/88

Table 30. EmberStatus

| Structure                                     | Field | Description                                                                                                    |
|-----------------------------------------------|-------|----------------------------------------------------------------------------------------------------|
| EMBER SUCCESS                                 | 0x00  | Generic 'no error' message.                                                                                                    |
| EMBER_ERR_FATAL                               | 0x01  | Generic 'fatal error' message.                                                                                                    |
| EMBER_EEPROM_MFG_STACK_VERSION_ MISMATCH      | 0x04  | Manufacturing and stack token format in non-volatile memory is different than what the stack expects (returned at initialization). |
| EMBER_INCOMPATIBLE_STATIC_MEMORY_ DEFINITIONS | 0x05  | Static memory definitions in ember-static-memory.h are incompatible with this stack version.                                       |
| EMBER_EEPROM_MFG_VERSION_MISMATCH             | 0x06  | Manufacturing token format in non-volatile memory is different than what the stack expects (returned at initialization).           |
| EMBER_EEPROM_STACK_VERSION_<br>MISMATCH       | 0x07  | Stack token format in non-volatile memory is different than what the stack expects (returned at initialization).                   |
| EMBER_NO_BUFFERS                              | 0x18  | There are no more buffers.                                                                                                    |
| EMBER_SERIAL_INVALID_BAUD_RATE                | 0x20  | Specified an invalid baud rate.                                                                                                    |
| EMBER_SERIAL_INVALID_PORT                     | 0x21  | Specified an invalid serial port.                                                                                                  |
| EMBER_SERIAL_TX_OVERFLOW                      | 0x22  | Tried to send too much data.                                                                                                    |
| EMBER_SERIAL_RX_OVERFLOW                      | 0x23  | There was not enough space to store a received character and the character was dropped.                                            |
| EMBER_SERIAL_RX_FRAME_ERROR                   | 0x24  | Detected a UART framing error.                                                                                                    |
| EMBER_SERIAL_RX_PARITY_ERROR                  | 0x25  | Detected a UART parity error.                                                                                                    |
| EMBER_SERIAL_RX_EMPTY                         | 0x26  | There is no received data to process.                                                                                              |
| EMBER_SERIAL_RX_OVERRUN_ERROR                 | 0x27  | Receive interrupt was not handled in time, and a character was dropped.                                                            |
| EMBER_MAC_TRANSMIT_QUEUE_FULL                 | 0x39  | MAC transmit queue is full.                                                                                                    |
| EMBER_MAC_UNKNOWN_HEADER_TYPE                 | 0x3A  | MAC header FCR error on receive.                                                                                                   |
| EMBER_MAC_SCANNING                            | 0x3D  | MAC can't complete this task because it is scanning.                                                                               |
| EMBER_MAC_NO_DATA                             | 0x31  | No pending data exists for device doing a data poll.                                                                               |
| EMBER_MAC_JOINED_NETWORK                      | 0x32  | Attempt to scan when we are joined to a network.                                                                                   |
| EMBER_MAC_BAD_SCAN_DURATION                   | 0x33  | Scan duration must be 0 to 14 inclusive. Attempt was made to scan with an incorrect duration value.                                |
| EMBER_MAC_INCORRECT_SCAN_TYPE                 | 0x34  | emberStartScan was called with an incorrect scan type.                                                                             |
| EMBER_MAC_INVALID_CHANNEL_MASK                | 0x35  | emberStartScan was called with an invalid channel mask.                                                                            |
| EMBER_MAC_COMMAND_TRANSMIT_<br>FAILURE        | 0x36  | Failed to scan current channel because we were unable to transmit the relevant MAC command.                                        |
| EMBER_MAC_NO_ACK_RECEIVED                     | 0x40  | We expected to receive an ACK following the transmission, but the MAC level ACK was never received.                                |
| EMBER_MAC_INDIRECT_TIMEOUT                    | 0x42  | Indirect data message timed out before polled.                                                                                     |

**\_**y/

Table 30. EmberStatus (continued)

| Structure                               | Field | Description                                                                                                    |
|-----------------------------------------|-------|----------------------------------------------------------------------------------------------------|
| EMBER_SIM_EEPROM_ERASE_PAGE_GREEN       | 0x43  | Simulated EEPROM is telling the application that there is at least one flash page to be erased. GREEN status means the current page has not filled above the ERASE_CRITICAL_THRESHOLD. The application should call the function halsimEepromErasePage() when it can to erase a page.                                                                                   |
| EMBER_SIM_EEPROM_ERASE_PAGE_RED         | 0x44  | Simulated EEPROM is telling the application that there is at least one flash page to be erased. RED status means the current page has filled above the ERASE_CRITICAL_THRESHOLD. Due to the shrinking availability of write space, there is a danger of data loss. The application must call the function halSimEepromErasePage() as soon as possible to erase a page. |
| EMBER_SIM_EEPROM_FULL                   | 0x45  | Simulated EEPROM has run out of room to write any new data and the data trying to be set has been lost. This error code is the result of ignoring the SIM_EEPROM_ERASE_PAGE_RED error code. The application must call the function halSimEepromErasePage() to make room for any further calls to set a token.                                                          |
| EMBER_SIM_EEPROM_FLASH_WRITE_FAILED     | 0x46  | A fatal error has occurred while trying to write data to the Flash and the write verification has failed. The data in the flash cannot be trusted after this error, and it is possible this error is the result of exceeding the life cycles of the flash.                                                                                                    |
| EMBER_SIM_EEPROM_INIT_1_FAILED          | 0x47  | Attempt 1 to initialize the simulated EEPROM has failed. This failure means the information already stored in Flash (or a lack thereof), is fatally incompatible with the token information compiled into the code image being run.                                                                                                    |
| EMBER_SIM_EEPROM_INIT_2_FAILED          | 0x48  | Attempt 2 to initialize the simulated EEPROM has failed. This failure means Attempt 1 failed, and the token system failed to properly reload default tokens and reset the simulated EEPROM.                                                                                                    |
| EMBER_SIM_EEPROM_INIT_3_FAILED          | 0x49  | Attempt 3 to initialize the simulated EEPROM has failed. This failure means one or both of the tokens TOKEN_MFG_NVDATA_VERSION or TOKEN_STACK_NVDATA_VERSION were incorrect and the token system failed to properly reload default tokens and reset the simulated EEPROM.                                                                                              |
| EMBER_ERR_TOKEN_UNKNOWN                 | 0x4B  | An unknown flash token was specified.                                                                                                    |
| EMBER_ERR_TOKEN_EXISTS                  | 0x4C  | Could not create new flash token because it already exists.                                                                                                    |
| EMBER_ERR_TOKEN_INVALID_SIZE            | 0x4D  | An incorrect size was specified when retrieving token data.                                                                                                    |
| EMBER_ERR_TOKEN_READ_ONLY               | 0x4E  | Couldn't write token because it is marked read-only.                                                                                                    |
| EMBER_ERR_BOOTLOADER_TRAP_<br>TABLE_BAD | 0x58  | Bootloader received an invalid message (failed attempt to go into bootloader).                                                                                                    |
| TABLE_BAD                               | 0,00  | to go into bootloader).                                                                                                    |

46/88

Table 30. EmberStatus (continued)

| Structure                                | Field | Description                                                                                                    |
|------------------------------------------|-------|----------------------------------------------------------------------------------------------------|
| EMBER_ERR_BOOTLOADER_TRAP_UNKNOWN        | 0x59  | Bootloader received an invalid message (failed attempt to go into bootloader).                                               |
| EMBER_ERR_BOOTLOADER_NO_IMAGE            | 0x5A  | Bootloader cannot complete the bootload operation because either an image was not found or the image exceeded memory bounds. |
| EMBER_TOO_MANY_CONNECTIONS               | 0x60  | EMBER_TRANSPORT_CONNECTION_COUNT limit has been reached.                                                                     |
| EMBER_CONNECTION_OPEN                    | 0x61  | A connection has either been opened or is already open.                                                                      |
| EMBER_CONNECTION_FAILED                  | 0x63  | A connection experienced a catastrophic error. The connection is now closed and messages may have been lost.                 |
| EMBER_CONNECTION_CLOSED                  | 0x64  | Transport layer successfully closed a connection.                                                                            |
| EMBER_CONNECTION_CLOSING                 | 0x65  | Transport layer is in process of closing a connection (waiting for a response from the remote device).                       |
| EMBER_DELIVERY_FAILED                    | 0x66  | Transport layer attempted to send or deliver a message, but it failed.                                                       |
| EMBER_BINDING_INDEX_OUT_OF_RANGE         | 0x69  | This binding index is out of range of the current binding table.                                                             |
| EMBER_INVALID_BINDING_TERMINAL           | 0x6B  | Could not set or find a binding index given the specified terminal.                                                          |
| EMBER_INVALID_BINDING_INDEX              | 0x6C  | An invalid binding table index was given to a function.                                                                      |
| EMBER_TERMINAL_HAS_MULTIPLE_<br>BINDINGS | 0x6F  | Multiple binding table entries were found for the specified terminal.                                                        |
| EMBER_INVALID_CALL                       | 0x70  | API call is not allowed given the current state of the stack (for example, opening a connection from a sleepy node.).        |
| EMBER_COST_NOT_KNOWN                     | 0x71  | Link cost to a node is not known.                                                                                            |
| EMBER_MAX_MESSAGE_LIMIT_REACHED          | 0x72  | Maximum number of in-flight messages (such as EMBER_TRANSPORT_PACKET_COUNT) has been reached.                                |
| EMBER_CONNECTION_NOT_YET_OPEN            | 0x73  | A connection is not open yet.                                                                                                |
| EMBER_MESSAGE_TOO_LONG                   | 0x74  | Message to be transmitted is too big to fit into a single over-the-air packet.                                               |
| EMBER_BINDING_IS_ACTIVE                  | 0x75  | Application is trying to delete or overwrite a binding that is in use.                                                       |
| EMBER_EUI64_NOT_AVAILABLE                | 0x76  | EUI64 is not available in the current packet.                                                                                |
| EMBER_INCOMING_SEQUENCED_MESSAGES LOST   | 0x77  | One or more sequenced messages failed to be received.                                                                        |
| EMBER_ADC_CONVERSION_DONE                | 0x80  | Conversion is complete.                                                                                                    |
| EMBER_ADC_CONVERSION_BUSY                | 0x81  | Conversion cannot be done because a request is being processed.                                                              |
| EMBER_ADC_CONVERSION_DEFERRED            | 0x82  | Conversion is deferred until the current request has been processed.                                                         |
| EMBER_ADC_NO_CONVERSION_PENDING          | 0x84  | No results are pending.                                                                                                    |
|                                          |       | ·                                                                                                    |

Table 30. EmberStatus (continued)

| Structure                         | Field | Description                                                                                                    |
|-----------------------------------|-------|----------------------------------------------------------------------------------------------------|
| EMBER_SLEEP_INTERRUPTED           | 0x85  | Sleeping (for a duration) has been abnormally interrupted and exited prematurely.                                                                                                    |
| EMBER_PHY_TX_UNDERFLOW            | 0x88  | Transmit hardware buffer underflowed.                                                                                                    |
| EMBER_PHY_TX_INCOMPLETE           | 0x89  | Transmit hardware did not finish transmitting a packet.                                                                                                    |
| EMBER_PHY_INVALID_CHANNEL         | A8x0  | An unsupported channel setting was specified.                                                                                                    |
| EMBER_PHY_INVALID_POWER           | 0x8B  | An unsupported power setting was specified.                                                                                                    |
| EMBER_PHY_TX_BUSY                 | 0x8C  | Packet cannot be transmitted because the physical MAC layer is currently transmitting a packet. (This is used for the MAC backoff algorithm.)                                                                                      |
| EMBER_PHY_UNKNOWN_RADIO_TYPE      | 0x8D  | The software installed on the hardware doesn't recognize the hardware radio type.                                                                                                    |
| EMBER_PHY_OSCILLATOR_CHECK_FAILED | 0x8E  | The software installed on the hardware doesn't recognize the hardware radio type.                                                                                                    |
| EMBER_PHY_PARTIAL_PACKET          | 0x8F  | PHY did not receive the entire packet it was expecting from the radio.                                                                                                    |
| EMBER_NETWORK_UP                  | 0x90  | Stack software has completed initialization and is ready to send and receive packets over the air.                                                                                                    |
| EMBER_NETWORK_DOWN                | 0x91  | Network is not operating.                                                                                                    |
| EMBER_NETWORK_PENDING_ACTIVITY    | 0x92  | Network has activity pending and should not be shut down.                                                                                                    |
| EMBER_NOT_JOINED                  | 0x93  | Node has not joined a network.                                                                                                    |
| EMBER_JOIN_FAILED                 | 0x94  | An attempt to join a network failed.                                                                                                    |
| EMBER_INVALID_SECURITY_LEVEL      | 0x95  | The chosen security level (the value of EMBER_SECURITY_LEVEL) is not supported by the stack.                                                                                                    |
| EMBER_MOVE_FAILED                 | 0x96  | After moving, a mobile node's attempt to re-establish contact with the network failed.                                                                                                    |
| EMBER_NETWORK_BUSY                | 0xA1  | A message cannot be sent because the network is currently overloaded.                                                                                                    |
| EMBER_NODEID_INVALID              | 0xA2  | A datagram was sent to a node and the EUI64 address in the datagram did not match the node's EUI64 address. The Nodeld was invalid.                                                                                                |
| EMBER_INVALID_ENDPOINT            | 0xA3  | The application tried to send a message using an endpoint that it has not defined.                                                                                                    |
| EMBER_BINDING_HAS_CHANGED         | 0xA4  | The application tried to use a binding that has been remotely modified and the change has not yet been reported to the application.                                                                                                |
| EMBER_STACK_AND_HARDWARE_MISMATCH | 0xB0  | A critical and fatal error indicating that the version of the stack trying to run does not match with the chip it is running on. The software (stack) on the chip must be replaced with software that is compatible with the chip. |

48/88

Table 31. EmberEventUnits

| Structure               | Field | Description                                                                        |
|-------------------------|-------|------------------------------------------------------------------------------------|
| EMBER_EVENT_INACTIVE    | 0x00  | Event is not scheduled to run.                                                     |
| EMBER_EVENT_MS_TIME     | 0x01  | Execution time is in approximate milliseconds.                                     |
| EMBER_EVENT_QS_TIME     | 0x02  | Execution time is in 'binary' quarter seconds (256 approximate milliseconds each). |
| EMBER_EVENT_MINUTE_TIME | 0x03  | Execution time is in 'binary' minutes (65536 approximate milliseconds each).       |

## Table 32. EmberNodeType

| Structure               | Field | Description                                                                                               |
|-------------------------|-------|----------------------------------------------------------------------------------------------------|
| EMBER_COORDINATOR       | 0x01  | Will relay messages and can act as a parent to other nodes.                                               |
| EMBER_ROUTER            | 0x02  | Will relay messages and can act as a parent to other nodes.                                               |
| EMBER_END_DEVICE        | 0x03  | Communicates only with its parent and will not relay messages.                                            |
| EMBER_SLEEPY_END_DEVICE | 0x04  | An end device whose radio can be turned off to save power. The application must poll to receive messages. |
| EMBER_MOBILE_END_DEVICE | 0x05  | A sleepy end device that can move through the network.                                                    |

### Table 33. EmberNetworkStatus

| Structure                      | Field | Description                                                                     |
|--------------------------------|-------|---------------------------------------------------------------------------------|
| EMBER_NO_NETWORK               | 0x00  | The node is not associated with a network in any way.                           |
| EMBER_JOINING_NETWORK          | 0x01  | The node is currently attempting to join a network.                             |
| EMBER_JOINED_NETWORK           | 0x02  | The node is joined to a network.                                                |
| EMBER_JOINED_NETWORK_NO_PARENT | 0x03  | The node is an end device joined to a network but its parent is not responding. |
| EMBER_LEAVING_NETWORK          | 0x04  | The node is in the process of leaving its current network.                      |

# Table 34. EmberIncomingMessageType

|                                   | -     |                     |
|-----------------------------------|-------|---------------------|
| Structure                         | Field | Description         |
| EMBER_INCOMING_DATAGRAM           | 0x00  | Datagram.           |
| EMBER_INCOMING_DATAGRAM_REPLY     | 0x01  | Datagram reply.     |
| EMBER_INCOMING_SEQUENCED          | 0x02  | Sequenced message.  |
| EMBER_INCOMING_MULTICAST          | 0x03  | Multicast.          |
| EMBER_INCOMING_SHARED_MULTICAST   | 0x04  | Shared multicast.   |
| EMBER_INCOMING_MULTICAST_LOOPBACK | 0x05  | Multicast loopback. |
| 333EMBER_INCOMING_UNICAST         | 0x06  | Unicast.            |
| EMBER_INCOMING_BROADCAST          | 0x07  | Broadcast.          |

Table 35. EmberBindingType

| 5 71                      |       |                                                                                                    |
|---------------------------|-------|----------------------------------------------------------------------------------------------------|
| Structure                 | Field | Description                                                                                                    |
| EMBER_UNUSED_BINDING      | 0x00  | A binding that is currently not in use.                                                                                                    |
| EMBER_UNICAST_BINDING     | 0x01  | A unicast binding whose 64-bit identifier is the destination EUI64.                                                                                                    |
| EMBER_AGGREGATION_BINDING | 0x02  | A unicast binding whose 64-bit identifier is the aggregator EUI64.                                                                                                    |
| EMBER_MULTICAST_BINDING   | 0x03  | A multicast binding whose 64-bit identifier is the group address. A multicast binding can be used to send messages to the group and to receive messages sent to the group. |

## Table 36. EmberUnicastOption

| Structure                                   | Field | Description                                                                       |
|---------------------------------------------|-------|-----------------------------------------------------------------------------------|
| EMBER_UNICAST_OPTION_NONE                   | 0x00  | No options.                                                                       |
| EMBER_UNICAST_OPTION_APS_INDIRECT           | 0x04  | Reserved.                                                                         |
| EMBER_UNICAST_OPTION_HAVE_SOURCE            | 0x10  | Reserved.                                                                         |
| EMBER_UNICAST_OPTION_APS_RETRY              | 0x40  | Resend the message using the APS retry mechanism.                                 |
| EMBER_UNICAST_OPTION_ENABLE_ROUTE DISCOVERY | 0x80  | Causes a route discovery to be initiated if no route to the destination is known. |
| EMBER_UNICAST_OPTION_FORCE_ROUTE_ DISCOVERY | 0x20  | Causes a route discovery to be initiated even if one is known.                    |
| EMBER_UNICAST_OPTION_POLL_<br>RESPONSE      | 0x01  | Reserved.                                                                         |

## Table 37. EmberNetworkScanType

| Structure         | Field | Description                                               |
|-------------------|-------|-----------------------------------------------------------|
| EMBER_ENERGY_SCAN | 0x00  | An energy scan scans each channel for its RSSI value.     |
| EMBER_ACTIVE_SCAN | 0x01  | An active scan scans each channel for available networks. |

### Table 38. EmberJoinDecision

| Structure              | Field | Description                                       |
|------------------------|-------|---------------------------------------------------|
| EMBER_HAS_KEY          | 0x00  | Allow the node to join. The node has the key.     |
| EMBER_SEND_KEY         | 0x01  | Allow the node to join. Send the key to the node. |
| EMBER_DENY_JOIN        | 0x02  | Deny join.                                        |
| EMBER_ASK_TRUST_CENTER | 0x03  | Ask the trust center.                             |

# 7.3.4 Configuration frames

### Table 39. version

| Name: version                | ID: 0x00                                                                                                    |
|------------------------------|----------------------------------------------------------------------------------------------------|
| Description:                 |                                                                                                    |
|                              | pecify the desired EZSP version. This document describes version 1 of the formation about the firmware running on the SN260.                           |
| Command parameters:          |                                                                                                    |
| int8u desiredProtocolVersion | The EZSP version the Host wishes to use.                                                                                                    |
| Response parameters:         |                                                                                                    |
| int8u protocolVersion        | The EZSP version the SN260 is using. If the SN260 does not support the version requested by the Host, it will use the highest version it does support. |
| int8u stackType              | The type of stack running on the SN260. The available EZSP commands and their parameters depend on the stack type. The mesh stack is type 2.           |
| int16u stackVersion          | The version number of the stack.                                                                                                    |

### Table 40. getConfigurationValue

| Name: getConfigurationValue        | ID: 0x52                                                                                                    |
|------------------------------------|----------------------------------------------------------------------------------------------------|
| Description: Reads a configuration | value from the SN260.                                                                                                    |
| Command parameters:                |                                                                                                    |
| EzspConfigld configld              | Identifies which configuration value to read.                                                                            |
| Response parameters:               |                                                                                                    |
| EzspConfigStatus status            | EZSP_CONFIG_SUCCESS if the value was read successfully, EZSP_CONFIG_INVALID_ID if the SN260 does not recognize configId. |
| int16u value                       | The configuration value.                                                                                                 |

## Table 41. setConfigurationValue

| Table 41. SetOffinguration value |                                                                                                    |  |
|----------------------------------|----------------------------------------------------------------------------------------------------|--|
| Name: setConfigurationValue      | ID: 0x53                                                                                                    |  |
| Description:                     |                                                                                                    |  |
|                                  | 260. Configuration values can be modified by the Host after the SN260 has be EMBER_NETWORK_UP, configuration values can no longer be modified ZSP_CONFIG_INVALID_CALL.                                                                                                    |  |
| Command parameters:              |                                                                                                    |  |
| EzspConfigld configld            | Identifies which configuration value to change.                                                                                                    |  |
| int16u value                     | The new configuration value.                                                                                                    |  |
| Response parameters:             |                                                                                                    |  |
| EzspConfigStatus status          | EZSP_CONFIG_SUCCESS if the configuration value was changed, EZSP_CONFIG_OUT_OF_MEMORY if the new value exceeded the available memory, EZSP_CONFIG_INVALID_VALUE if the new value was out of bounds, EZSP_CONFIG_INVALID_ID if the SN260 does not recognize configId, EZSP_CONFIG_INVALID_CALL if configuration values can no longer be modified. |  |

#### Table 42. addEndpoint

### **Description:**

Configures endpoint information on the SN260. The SN260 does not remember these settings after a reset. Endpoints can be added by the Host after the SN260 has reset. After the stack status changes to EMBER\_NETWORK\_UP, endpoints can no longer be added and this command will respond with EZSP\_CONFIG\_INVALID\_CALL.

**Command parameters:** 

int8u endpoint The application endpoint to be added. int16u profileId The endpoint's application profile.

int16u deviceId The endpoint's device ID within the application profile.

int8u appFlags The device version and flags indicating description availability.

int8u inputClusterCount The number of input clusters. int8u outputClusterCount The number of output clusters.

int8u[] inputClusterList Input cluster IDs the endpoint will accept. int8u[] outputClusterList Output cluster IDs the endpoint may send.

Response parameters:

EZSP\_CONFIG\_SUCCESS if the endpoint was added,

EZSP\_CONFIG\_OUT\_OF\_MEMORY if there is not enough memory EzspConfigStatus status available to add the endpoint, EZSP\_CONFIG\_INVALID\_VALUE if the endpoint already exists, EZSP\_CONFIG\_INVALID\_CALL if endpoints can

no longer be added.

#### Table 43. setPolicy

| Name: setPolicy                     | ID: 0x55                                                                                                    |
|-------------------------------------|----------------------------------------------------------------------------------------------------|
| Description: Allows the Host to cha | ange the policies used by the SN260 to make fast decisions.                                                           |
| Command parameters:                 |                                                                                                    |
| EzspPolicyId policyId               | Identifies which policy to modify.                                                                                    |
| EzspDecisionId decisionId           | The new decision for the specified policy.                                                                            |
| Response parameters:                |                                                                                                    |
| EzspConfigStatus status             | EZSP_CONFIG_SUCCESS if the policy was changed,<br>EZSP_CONFIG_INVALID_ID if the SN260 does not recognize<br>policyId. |

#### Table 44. getPolicy

| Name: getPolicy                                                                             | ID: 0x56                         |  |
|---------------------------------------------------------------------------------------------|----------------------------------|--|
| Description: Allows the Host to read the policies used by the SN260 to make fast decisions. |                                  |  |
| Command parameters:                                                                         |                                  |  |
| EzspPolicyld policyld                                                                       | Identifies which policy to read. |  |

### Table 44. getPolicy (continued)

Response parameters:

EZSP\_CONFIG\_SUCCESS if the policy was read successfully,

policyId.

EzspDecisionId decisionId The current decision for the specified policy.

### 7.3.5 Utilities frames

### Table 45. nop

Name: nop ID: 0x05

**Description:** 

A transaction which does nothing. The Host can use this to set the sleep mode or to check the status of the SN260.

Command parameters: None
Response parameters: None

#### Table 46. invalidCommand

Name: invalidCommand ID: 0x58

Description: Indicates that the SN260 received a command containing an unsupported frame ID.

This frame is a response to an invalid command.

Response parameters: None

### Table 47. callback

Name: callback ID: 0x06

Description: Allows the SN260 to respond with a pending callback.

Command parameters: None

The response to this command can be any of the callback responses.

#### Table 48. noCallbacks

Name: noCallbacks ID: 0x07

Description: Indicates that there are currently no pending callbacks.

This frame is a response to the callback command.

Response parameters: None

### Table 49. reset

Name: reset ID: 0x08

**Description:** Allows the Host to reset the SN260.

Command parameters: None

Response parameters: None

## Table 50. setToken

| Name: setToken                                                                                    | ID: 0x09                                                           |  |
|---------------------------------------------------------------------------------------------------|--------------------------------------------------------------------|--|
| Description: Sets a token (8 bytes of non-volatile storage) in the simulated EEPROM of the SN260. |                                                                    |  |
| Command parameters:                                                                               |                                                                    |  |
| int8u tokenId                                                                                     | Which token to set (0 to 7).                                       |  |
| int8u[8] tokenData                                                                                | The data to write to the token.                                    |  |
| Response parameters:                                                                              |                                                                    |  |
| EmberStatus status                                                                                | An EmberStatus value indicating success or the reason for failure. |  |

# Table 51. getToken

| Name: getToken                                                                                                  | ID: 0x0A                                                           |  |
|----------------------------------------------------------------------------------------------------|--------------------------------------------------------------------|--|
| <b>Description:</b> Retrieves a token (8 bytes of non-volatile storage) from the simulated EEPROM of the SN260. |                                                                    |  |
| Command parameters:                                                                                             |                                                                    |  |
| int8u tokenId                                                                                                   | Which token to read (0 to 7).                                      |  |
| Response parameters:                                                                                            |                                                                    |  |
| EmberStatus status                                                                                              | An EmberStatus value indicating success or the reason for failure. |  |
| int8u[8] tokenData                                                                                              | The contents of the token.                                         |  |

# Table 52. getMfgToken

| Name: getMfgToken                           | ID: 0x0B                                                                           |
|---------------------------------------------|------------------------------------------------------------------------------------|
| Description: Retrieves a manufacturing toke | en (8 bytes of non-volatile storage) from the Flash Information Area of the SN260. |
| Command parameters:                         |                                                                                    |
| int8u tokenId                               | Which manufacturing token to read (0 to 7).                                        |
| Response parameters:                        |                                                                                    |
| EmberStatus status                          | An EmberStatus value indicating success or the reason for failure.                 |
| int8u[8] tokenData                          | The contents of the manufacturing token.                                           |

## Table 53. setRam

| Name: setRam                                                                                                    | ID: 0x46                                                           |  |
|----------------------------------------------------------------------------------------------------|--------------------------------------------------------------------|--|
| Description:                                                                                                    |                                                                    |  |
| Writes data supplied by the Host to RAM in the SN260. The amount of RAM available for use by the Host must be set using the setConfigurationValue command. |                                                                    |  |
| parameters                                                                                                    |                                                                    |  |
| int8u startIndex                                                                                                    | The location to start writing the data.                            |  |
| int8u dataLength                                                                                                    | The length of the data parameter in bytes.                         |  |
| int8u[] data                                                                                                    | The data to write to RAM.                                          |  |
| Response parameters:                                                                                                    |                                                                    |  |
| EmberStatus status                                                                                                    | An EmberStatus value indicating success or the reason for failure. |  |

#### Table 54. getRam

Name: getRam ID: 0x47 Description: Reads data from RAM in the SN260 and returns it to the Host. **Command parameters:** int8u startIndex The location to start reading the data. int8u length The number of bytes to read.

Response parameters:

EmberStatus status An EmberStatus value indicating success or the reason for failure.

int8u dataLength The length of the data parameter in bytes.

The data read from RAM. int8u[] data

#### Table 55. getRandomNumber

Name: getRandomNumber ID: 0x49 **Description:** Returns a random number, generated using noise from the radio. Command parameters: None Response parameters: EmberStatus status An EmberStatus value indicating success or the reason for failure. int16u value If status is EMBER\_SUCCESS, a random number. Otherwise, zero.

#### getMillisecondTime Table 56.

| Name: getMillisecondTim    | ne ID: 0x0D                                                           |  |
|----------------------------|-----------------------------------------------------------------------|--|
| Description: Returns the o | current time in milliseconds according to the SN260's internal clock. |  |
| Command parameters: N      | lone                                                                  |  |
| Response parameters:       |                                                                       |  |
| int32u time                | The current time in milliseconds.                                     |  |

#### Table 57. setTimer

| Name: setTimer                                                                                                    | ID: 0x0E                                                                                                    |  |
|----------------------------------------------------------------------------------------------------|----------------------------------------------------------------------------------------------------|--|
| <b>Description:</b> Sets a timer on the SN260. There are 2 independent timers available for use by the Host. A timer can be cancelled by setting time to 0 or units to EMBER_EVENT_INACTIVE. |                                                                                                    |  |
| Command parameters:                                                                                                    |                                                                                                    |  |
| int8u timerId                                                                                                    | Which timer to set (0 or 1).                                                                                                    |  |
| int16u time                                                                                                    | The delay before the timerHandler callback will be generated. Note that the timer clock is free running and is not synchronized with this command. This means that the actual delay will be between time and (time - 1). The maximum delay is 32767. |  |
| EmberEventUnits units                                                                                                    | The units for time.                                                                                                    |  |
| boolean repeat                                                                                                    | If true, a timerHandler callback will be generated repeatedly. If false, only a single timerHandler callback will be generated.                                                                                                    |  |

### Table 57. setTimer (continued)

**Response parameters** 

EmberStatus status An EmberStatus value indicating success or the reason for failure.

### Table 58. getTimer

Name: getTimer ID: 0x4E

**Description:** Gets information about a timer. The Host can use this command to find out how much longer it will be before a previously set timer will generate a callback.

**Command parameters:** 

int8u timerId Which timer to get information about (0 or 1).

**Response parameters:** 

int16u time The delay before the timerHandler callback will be generated.

EmberEventUnits units The units for time.

boolean repeat

True if a timerHandler callback will be generated repeatedly. False if

only a single timerHandler callback will be generated.

### Table 59. timerHandler

Name: timerHandler ID: 0x0F

Description: A callback from the timer.

This frame is a response to the callback command.

Response parameters:

Which timer generated the callback (0 or 1).

serialWrite

int8u timerId

Table 60.

Name: serialWrite

Description: Sends a serial message from the Host to the InSight debug system via the SN260.

Command parameters:
int8u messageLength
int8u[] messageContents

The length of the messageContents parameter in bytes.
int8u[] messageContents

The serial message.

Response parameters:
EmberStatus status

An EmberStatus value indicating success or the reason for failure.

### Table 61. serialRead

| Name: serialRead                              | ID: 0x11                                                      |
|-----------------------------------------------|---------------------------------------------------------------|
| <b>Description:</b> Allows the Host to read a | a serial message from the InSight debug system via the SN260. |
| Command parameters:                           |                                                               |
| int8u length                                  | The maximum number of bytes to read.                          |
| Response parameters:                          |                                                               |
| int8u messageLength                           | The length of the messageContents parameter in bytes.         |
| int8u[] messageContents                       | The serial message.                                           |

# Table 62. debugWrite

| Name: debugWrite              | ID: 0x12                                                                                                    |  |  |
|-------------------------------|----------------------------------------------------------------------------------------------------|--|--|
| Description: Sends a debug me | <b>Description:</b> Sends a debug message from the Host to the InSight debug system via the SN260.                  |  |  |
| Command parameters:           |                                                                                                    |  |  |
| boolean binaryMessage         | TRUE if the message should be interpreted as binary data, FALSE if the message should be interpreted as ASCII text. |  |  |
| int8u messageLength           | The length of the messageContents parameter in bytes.                                                               |  |  |
| int8u[] messageContents       | The binary message.                                                                                                 |  |  |
| Response parameters:          |                                                                                                    |  |  |
| EmberStatus status            | An EmberStatus value indicating success or the reason for failure.                                                  |  |  |

## Table 63. debugHandler

| Name: debugHandler                 | ID: 0x13                                                       |
|------------------------------------|----------------------------------------------------------------|
| Description: Delivers a binary me  | ssage from the InSight debug system to the Host via the SN260. |
| This frame is a response to the ca | llback command.                                                |
| Response parameters:               |                                                                |
| int8u messageLength                | The length of the messageContents parameter in bytes.          |
| int8u[] messageContents            | The binary message.                                            |

# 7.3.6 Networking frames

## Table 64. setEncryptionKey

| Name: setEncryptionKey                                                   | ID: 0x14                                                                   |
|--------------------------------------------------------------------------|----------------------------------------------------------------------------|
| Description:                                                             |                                                                            |
| Sets the encryption key used to encrypalready associated with a network. | ot and decrypt radio messages. This function does not work if the stack is |
| Command parameters:                                                      |                                                                            |
| int8u[16] key                                                            | A pointer to a 16-byte encryption key.                                     |
| int8u keySequenceNumber                                                  | The sequence number associated with this key.                              |

### Table 64. setEncryptionKey (continued)

Response parameters:

EmberStatus status An EmberStatus value indicating success or the reason for failure.

#### Table 65. setManufacturerCode

Name: setManufacturerCode ID: 0x15

**Description:** 

Sets the manufacturer code to the specified value. The manufacturer code is one of the fields of the node descriptor.

Command parameters:

int16u code The manufacturer code for the local node.

Response parameters: None

### Table 66. setPowerDescriptor

Name: setPowerDescriptor ID: 0x16

**Description:** 

Sets the power descriptor to the specified value. The power descriptor is a dynamic value, therefore you should call this function whenever the value changes.

**Command parameters:** 

int16u descriptor The new power descriptor for the local node.

Response parameters: None

### Table 67. networklnit

Name: networklnit ID: 0x17

**Description:** 

Resume network operation after a reboot. The node retains its original type. This should be called on startup whether or not the node was previously part of a network. EMBER\_NOT\_JOINED is returned if the node is not part of a network.

Command parameters: None

Response parameters:

An EmberStatus value that indicates one of the following: successful

EmberStatus status initialization, EMBER\_NOT\_JOINED if the node is not part of a network, or

the reason for failure.

### Table 68. networkState

Name: networkState ID: 0x18

Description: Returns a value indicating whether the node is joining, joined to, or leaving a network.

Command parameters: None

Response parameters:

EmberNetworkStatus status An EmberNetworkStatus value indicating the current join status.

### Table 69. stackStatusHandler

Name: stackStatusHandler ID: 0x19

### **Description:**

A callback invoked when the status of the stack changes. If the status parameter equals EMBER\_NETWORK\_UP, then the <code>getNetworkParameters</code> command can be called to obtain the new network parameters. If any of the parameters are being stored in nonvolatile memory by the Host, the stored values should be updated.

This frame is a response to the callback command.

**Response parameters:** 

Stack status. One of the following:  ${\tt EMBER\_NETWORK\_UP},$ 

EmberStatus status EMBER\_NETWORK\_DOWN, EMBER\_JOIN\_FAILED,

EMBER\_MOVE\_FAILED

### Table 70. startScan

| Name: startScan                               | ID: 0x1A                                                                                                    |
|-----------------------------------------------|----------------------------------------------------------------------------------------------------|
| Description: This function will start a scan. |                                                                                                    |
| Command parameters:                           |                                                                                                    |
| EmberNetworkScanType scanType                 | Indicates the type of scan to be performed. Possible values: EMBER_ENERGY_SCAN, EMBER_ACTIVE_SCAN.                                                                                                    |
| int32u channelMask                            | Bits set as 1 indicate that this particular channel should be scanned. Bits set to 0 indicate that this particular channel should not be scanned. For example, a channelMask value of 0x00000001 would indicate that only channel 0 should be scanned. Valid channels range from 11 to 26 inclusive. This translates to a channel mask value of 0x07FFF800.                                                                                                    |
| int8u duration                                | Sets the exponent of the number of scan periods, where a scan period is 960 symbols. The scan will occur for $((2^duration) + 1)$ scan periods.                                                                                                    |
| Response parameters:                          |                                                                                                    |
| EmberStatus status                            | EMBER_SUCCESS signals that the scan successfully started. Possible error responses and their meanings: EMBER_MAC_SCANNING, we are already scanning; EMBER_MAC_JOINED_NETWORK, we are currently joined to a network and can not begin a scan; EMBER_MAC_BAD_SCAN_DURATION, we have set a duration value that is not 014 inclusive; EMBER_MAC_INCORRECT_SCAN_TYPE, we have requested an undefined scanning type; EMBER_MAC_INVALID_CHANNEL_MASK, our channel mask did not specify any valid channels. |

### Table 71. energyScanResultHandler

| Name: energyScanResultHand                                      | ller ID: 0x48                                                               |  |
|-----------------------------------------------------------------|-----------------------------------------------------------------------------|--|
| Description:                                                    |                                                                             |  |
| Reports the result of an energy s<br>scanCompleteHandler callba | scan for a single channel. The scan is not complete until the ck is called. |  |
| This frame is a response to the callback command.               |                                                                             |  |
| Response parameters:                                            |                                                                             |  |
| int8u channel                                                   | The 802.15.4 channel number that was scanned.                               |  |
| int8u maxRssiValue                                              | The maximum RSSI value found on the channel.                                |  |

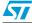

#### Table 72. networkFoundHandler

Name: networkFoundHandler ID: 0x1B

**Description:** 

Reports that a network was found, and gives the network parameters useful for deciding which network to join.

This frame is a response to the callback command.

Response parameters:

int8u channel The 802.15.4 channel number on which the current network was found.

int16u panId The PAN ID of the current network.

boolean expectingJoin

Whether the node that generated this beacon is allowing additional children

to join to its network.

int8u stackProfile The ZigBee profile number of the current network.

### Table 73. scanCompleteHandler

Name: scanCompleteHandler ID: 0x1C

**Description:** Returns the status of the current scan. EMBER\_SUCCESS signals that the scan has completed. Other error conditions signify a failure to scan on the channel specified.

Other error conditions signify a failure to scan on the channel specified.

This frame is a response to the callback command.

Response parameters:

int8u channel

The channel on which the current error occurred. Undefined for the case of

EMBER\_SUCCESS.

EmberStatus status

The error condition that occurred on the current channel. Value will be

EMBER\_SUCCESS when the scan has completed.

### Table 74. stopScan

Name: stopScan ID: 0x1D

**Description:** Terminates a scan in progress.

Command parameters: None

Response parameters:

EmberStatus status An EmberStatus value indicating success or the reason for failure.

### Table 75. formNetwork

Name: formNetwork ID: 0x1E

**Description:** Forms a new network by becoming the coordinator.

**Command parameters:** 

EmberNetworkParameters Specification of the new network.

Response parameters:

EmberStatus status An EmberStatus value indicating success or the reason for failure.

## Table 76. joinNetwork

| Name: joinNetwork      | ID: 0x1F                                                                                                    |
|------------------------|----------------------------------------------------------------------------------------------------|
| Description:           |                                                                                                    |
|                        | the network using the specified network parameters. It can take several seconds local network. Do not send messages until the stackStatusHandler callback                                                                                                    |
| Command parameters:    |                                                                                                    |
| EmberNodeType nodeType | Specification of the role that this node will have in the network. This role must not be EMBER_COORDINATOR. To be a coordinator, use the formNetwork command.                                                                                                    |
| EmberNetworkParameters | Specification of the network with which the node should associate.                                                                                                    |
| boolean joinSecurely   | If true, the node uses the current key to secure messages during the joining process. The proper value for secured networks depends upon their configuration. Some networks use unsecured joining and distribute the key from the coordinator. Other networks require secure joining and accept only nodes that know the correct key. This value has no effect if the security level is 0. |
| Response parameters:   |                                                                                                    |

An EmberStatus value indicating success or the reason for failure.

### Table 77. scanAndFormNetwork

EmberStatus status

| Name: scanAndFormNetwork                                                                                                    | ID: 0x4F                                                                                                    |  |
|----------------------------------------------------------------------------------------------------|----------------------------------------------------------------------------------------------------|--|
| Description:                                                                                                    |                                                                                                    |  |
| Scan for an available channel and PAN ID then form a network. This performs the following actions: 1. Performs an energy scan on the indicated channels and randomly chooses one from amongst those with the least average energy. 2. Randomly picks a PAN ID that does not appear during an active scan on the chosen channel. 3. Forms a network using the chosen channel and PAN ID. If any errors occur the status code is passed to the scanErrorHandler callback and no network is formed. Success is indicated when the stackStatusHandler callback is invoked with the EMBER_NETWORK_UP status value. |                                                                                                    |  |
| Command parameters:                                                                                                    |                                                                                                    |  |
| int32u channelMask                                                                                                    | Bits set as 1 indicate that this particular channel should be scanned. Bits set to 0 indicate that this particular channel should not be scanned. For example, a channelMask value of 0x00000001 would indicate that only channel 0 should be scanned. Valid channels range from 11 to 26 inclusive. This translates to a channel mask value of 0x07FFF800. |  |
| int8s radioTxPower                                                                                                    | A power setting, in dBm.                                                                                                    |  |
| Response parameters: None                                                                                                    |                                                                                                    |  |

## Table 78. scanAndJoinNetwork

| Name: scanAndJoinNetwork | ID: 0x50                                                                                                    |
|--------------------------|----------------------------------------------------------------------------------------------------|
| , ,                      | This performs the following actions: 1. Does an active scan to find a network                                                                         |
| ·                        | ly allows new nodes to join. 2. Joins the chosen network. If any errors occur<br>ErrorHandler callback and no network is joined. Success is indicated |

when the stackStatusHandler callback is invoked with the EMBER\_NETWORK\_UP status value.

#### Table 78. scanAndJoinNetwork (continued)

**Command parameters:** 

int32u channelMask

Specification of the role that this node will have in the network. This role EmberNodeType nodeType

must not be EMBER\_COORDINATOR. To be a coordinator, use the

scanAndformNetwork command.

Bits set as 1 indicate that this particular channel should be scanned. Bits

set to 0 indicate that this particular channel should not be scanned. For example, a channelMask value of 0x00000001 would indicate that only

channel 0 should be scanned. Valid channels range from 11 to 26 inclusive.

This translates to a channel mask value of 0x07FFF800.

int8s radioTxPower A power setting, in dBm.

> If true, the node uses the current key to secure messages during the joining process. The proper value for secured networks depends upon their

configuration. Some networks use unsecured joining and distribute the key boolean joinSecurely

from the coordinator. Other networks require secure joining and accept only nodes that know the correct key. This value has no effect if the security

level is 0.

Response parameters: None

#### Table 79. scanErrorHandler

Name: scanErrorHandler ID: 0x51

Description: This callback is invoked if an error occurs while attempting to scanAndFormNetwork or

scanAndJoinNetwork.

This frame is a response to the callback command.

Response parameters:

An EmberStatus value indicating the reason for the scanAndFormNetwork EmberStatus status

or scanAndJoinNetwork failure.

#### Table 80. **leaveNetwork**

Name: leaveNetwork ID: 0x20

Description: Causes the stack to leave the current network. This generates a stackStatusHandler callback to indicate that the network is down. The radio will not be used until after sending a formNetwork or joinNetwork

command

Command parameters: None

Response parameters:

EmberStatus status An EmberStatus value indicating success or the reason for failure.

#### Table 81. mobileNodeHasMoved

Name: mobileNodeHasMoved ID: 0x21

### **Description:**

Informs the stack that contact with the network has been lost. Only devices that are joined to a network with a node type of EMBER\_MOBILE\_END\_DEVICE may call this function. This generates a stackStatusHandler callback to indicate that the network is down. The stack will try to re-establish contact with the network. A second stackStatusHandler callback indicates either the success or the failure of the attempt.

Command parameters: None

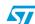

### Table 81. mobileNodeHasMoved (continued)

Response parameters:

EmberStatus status An EmberStatus value indicating success or the reason for failure.

### Table 82. permitJoining

Name: permitJoining ID: 0x22

Description:

Tells the stack to allow other nodes to join the network with this node as their parent. Joining is initially disabled by default.

Command parameters:

int8u duration A value of 0x00 disables joining. A value of 0xFF enables joining. Any other

value enables joining for that number of seconds.

Response parameters:

EmberStatus status An EmberStatus value indicating success or the reason for failure.

#### Table 83. childJoinHandler

Name: childJoinHandler ID: 0x23

**Description:** Indicates that a child has joined or left.

This frame is a response to the callback command.

Response parameters:

int8u index The index of the child of interest.

boolean joining True if the child is joining. False the child is leaving.

EmberNodeld childld The node ID of the child.

EmberEUI64 childEui64 The EUI64 of the child.

EmberNodeType childType The node type of the child.

### Table 84. trustCenterJoinHandler

Name: trustCenterJoinHandler ID: 0x24

#### **Description:**

The SN260 used the trust center behavior policy to decide whether to allow a new node to join the network. The Host cannot change the current decision, but it can change the policy for future decisions using the setPolicy command.

This frame is a response to the callback command.

Response parameters:

EmberEUI64 newNode The EUI64 of the node that wished to join.

boolean securedJoin True if the node was joining securely using the network security key.

EmberJoinDecision policyDecision An EmberJoinDecision reflecting the decision made.

### Table 85. sendDiscoveryInformationToParent

Name:

sendDiscoveryInformationToParent

ID: 0x25

### **Description:**

Initiates the upload of discovery information to the parent of this node. Only devices that are joined to a network with a node type of EMBER\_SLEEPY\_END\_DEVICE may call this function. The parent stores the information in its discovery cache. The information is sent using ZDO messages with cluster IDs

NODE\_DESCRIPTOR\_RESPONSE, POWER\_DESCRIPTOR\_RESPONSE and

SIMPLE\_DESCRIPTOR\_RESPONSE.

Command parameters: None

Response parameters:

EmberStatus status An EmberStatus value indicating success or the reason for failure.

### Table 86. getEui64

Name: getEui64 ID: 0x26

Description: Returns the EUI64 ID of the local node.

Command parameters: None

Response parameters:

EmberEUI64 eui64 The 64-bit ID.

### Table 87. getNodeld

Name: getNodeld ID: 0x27

**Description:** Returns the 16-bit node ID of the local node.

Command parameters: None

Response parameters:

EmberNodeld nodeld The 16-bit ID.

### Table 88. getNetworkParameters

Name: getNetworkParameters ID: 0x28

**Description:** Returns the current network parameters.

Command parameters: None

Response parameters:

EmberStatus status An EmberStatus value indicating success or the reason for failure.

EmberNodeType nodeType An EmberNodeType value indicating the current node type.

EmberNetworkParameters The current network parameters.

#### Table 89. getParentChildParameters

Name: getParentChildParameters ID: 0x29

Description: Returns information about the children of the local node and the parent of the local node.

Command parameters: None

### Table 89. getParentChildParameters (continued)

Response parameters:

int8u childCount The number of children the node currently has.

EmberEUI64 parentEui64

The parent's EUI64. The value is undefined for nodes without parents

(coordinators and nodes that are not joined to a network).

EmberNodeld parentNodeld

The parent's node ID. The value is undefined for nodes without parents (coordinates and nodes that are not island to a network)

(coordinators and nodes that are not joined to a network).

### Table 90. getChildData

Name: getChildData ID: 0x4A

Description: Returns information about a child of the local node.

**Command parameters:** 

int8u index

The index of the child of interest in the child table. Possible indexes range

from zero to EMBER\_CHILD\_TABLE\_SIZE.

Response parameters:

EmberStatus status EMBER\_SUCCESS if there is a child at index. EMBER\_NOT\_JOINED if

there is no child at index.

EmberNodeld childld The node ID of the child.

EmberEUI64 childEui64 The EUI64 of the child.

EmberNodeType childType The EmberNodeType value for the child.

## 7.3.7 Binding frames

### Table 91. clearBindingTable

Name: clearBindingTable ID: 0x2A

Description: Deletes all binding table entries.

Command parameters: None

Response parameters:

EmberStatus status An EmberStatus value indicating success or the reason for failure.

### Table 92. setBinding

Name: setBinding ID: 0x2B

**Description:** Sets an entry in the binding table.

**Command parameters:** 

int8u index The index of a binding table entry.

Response parameters:

EmberStatus status An EmberStatus value indicating success or the reason for failure.

### Table 93. getBinding

| Name: getBinding                                   | ID: 0x2C                                                           |
|----------------------------------------------------|--------------------------------------------------------------------|
| Description: Gets an entry from the binding table. |                                                                    |
| Command parameters:                                |                                                                    |
| int8u index                                        | The index of a binding table entry.                                |
| Response parameters:                               |                                                                    |
| EmberStatus status                                 | An EmberStatus value indicating success or the reason for failure. |
| EmberBindingTableEntry value                       | The contents of the binding entry.                                 |

### Table 94. deleteBinding

| Name: deleteBinding                         | ID: 0x2D                                                           |
|---------------------------------------------|--------------------------------------------------------------------|
| Description: Deletes a binding table entry. |                                                                    |
| Command parameters:                         |                                                                    |
| int8u index                                 | The index of a binding table entry.                                |
| Response parameters:                        |                                                                    |
| EmberStatus status                          | An EmberStatus value indicating success or the reason for failure. |

### Table 95. bindinglsActive

| Name: bindingIsActive                                                                                                    | ID: 0x2E                                                                                   |  |
|----------------------------------------------------------------------------------------------------|--------------------------------------------------------------------------------------------|--|
| Description:                                                                                                    |                                                                                            |  |
| Indicates whether a binding table entry is active—that is, whether a connection to it is open or any messages are en route from it. Note that this command does not indicate whether a binding is clear. To determine whether a binding is clear, check whether the type field of the EmberBindingTableEntry has the value EMBER_UNUSED_BINDING. |                                                                                            |  |
| Command parameters:                                                                                                    |                                                                                            |  |
| int8u index                                                                                                    | The index of a binding table entry.                                                        |  |
| Response parameters:                                                                                                    |                                                                                            |  |
| boolean active                                                                                                    | True if the binding table entry is active. False if the binding table entry is not active. |  |

### Table 96. getBindingDestinationNodeld

| Name:<br>getBindingDestinationNodeld     | ID: 0x2F                                                                        |
|------------------------------------------|---------------------------------------------------------------------------------|
| Description:                             |                                                                                 |
| Returns the node ID for the binding's of | lestination, if the ID is known. If a message is sent using the binding and the |

destination's ID is not known, the stack will discover the ID by broadcasting a ZDO address request. The application can avoid the need for this discovery by using setBindingDestinationNodeId when it knows the correct ID via some other means. The destination's node ID is forgotten when the binding is changed, when the local node reboots or, much more rarely, when the destination node changes its ID in response to an ID conflict.

| Command parameters: |                                    |  |
|---------------------|------------------------------------|--|
| int8u index         | The index of a hinding table entry |  |

#### Table 96. getBindingDestinationNodeld (continued)

Response parameters:

The short ID of the destination node or EMBER\_NULL\_NODE\_ID if no EmberNodeld nodeld

destination is known.

#### Table 97. setBindingDestinationNodeld

Name:

ID: 0x30 setBindingDestinationNodeld

Description: Set the node ID for the binding's destination. See getBindingDestinationNodeId for a

description.

Command parameters:

int8u index The index of a binding table entry. EmberNodeld nodeld The short ID of the destination node.

Response parameters: None

#### Table 98. remoteSetBindingHandler

Name: remoteSetBindingHandler ID: 0x31

#### **Description:**

The SN260 used the external binding modification policy to decide how to handle a remote set binding request. The Host cannot change the current decision, but it can change the policy for future decisions using the setPolicy command.

This frame is a response to the callback command.

Response parameters:

EmberBindingTableEntry entry The requested binding.

int8u index The index at which the binding was added.

EMBER\_SUCCESS if the binding was added to the table and any other EmberStatus policyDecision

#### Table 99. remoteDeleteBindingHandler

Name:

remoteDeleteBindingHandler

ID: 0x32

### **Description:**

The SN260 used the external binding modification policy to decide how to handle a remote delete binding request. The Host cannot change the current decision, but it can change the policy for future decisions using the setPolicy command.

This frame is a response to the callback command.

Response parameters:

int8u index The index of the binding whose deletion was requested.

EMBER\_SUCCESS if the binding was removed from the table and any EmberStatus policyDecision

other status if not.

### 7.3.8 Messaging frames

### Table 100. maximumPayloadLength

Name: maximumPayloadLength ID: 0x33

Command parameters: None

Response parameters:
int8u apsLength The maximum APS payload length.
int8u transportLength The maximum transport payload length.

### Table 101. sendUnicast

Name: sendUnicast ID: 0x34

### **Description:**

Sends a unicast message as per the ZigBee specification. The message will arrive at its destination only if there is a known route to the destination node. Setting the ENABLE\_ROUTE\_DISCOVERY option will cause a route to be discovered if none is known. Setting the FORCE\_ROUTE\_DISCOVERY option will force route discovery. Routes to end-device children of the local node are always known. Setting the APS\_RETRY option will cause the message to be retransmitted until either a matching acknowledgement is received or three transmissions have been made. The ZigBee APS retry mechanism does not use sequence numbers. If multiple messages are sent to the same destination at the same time any acknowledgement from that node will stop transmission of all outstanding messages.

**Note:** Using the FORCE\_ROUTE\_DISCOVERY option will cause the first transmission to be consumed by a route request as part of discovery, so the application payload of this packet will not reach its destination on the first attempt. If you want the packet to reach its destination, the APS\_RETRY option must be set so that another attempt is made to transmit the message with its application payload after the route has been constructed.

Command parameters:

EmberNodeld destination The node ID to which the message will be sent.

EmberApsFrame apsFrame The APS frame for the message.

int8u messageTag A value chosen by the Host. This value is used in the emberUnicastSent

response to refer to this message.

int8u messageLength The length of the messageContents parameter in bytes.

Response parameters:

EmberStatus status An EmberStatus value indicating success or the reason for failure.

### Table 102. unicastSent

Name: unicastSent ID: 0x35

### **Description:**

A callback indicating the stack has completed sending a non-transport unicast message. Except for the status value, the parameters are identical to those of the sendUnicast command used to send the message.

This frame is a response to the callback command.

Response parameters:

EmberNodeld destination The node ID to which the message was be sent.

EmberApsFrame apsFrame The APS frame for the message.

# Table 102. unicastSent (continued)

| int8u messageTag        | The value supplied by the Host in the emberSendUnicast command.                                                                                                    |
|-------------------------|----------------------------------------------------------------------------------------------------|
| EmberStatus status      | An EmberStatus value indicating success or the reason for failure.                                                                                                    |
| int8u messageLength     | The length of the messageContents parameter in bytes.                                                                                                    |
| int8u[] messageContents | The unicast message supplied by the Host. The message contents are only included here if the decision for the messageContentsInCallback policy is messageTagAndContentsInCallback. |

## Table 103. sendBroadcast

| Name: sendBroadcast                                                     | ID: 0x36                                                                                                    |  |
|-------------------------------------------------------------------------|----------------------------------------------------------------------------------------------------|--|
| Description: Sends a broadcast message as per the ZigBee specification. |                                                                                                    |  |
| Command parameters:                                                     |                                                                                                    |  |
| EmberApsFrame apsFrame                                                  | The APS frame for the message.                                                                                                |  |
| int8u radius                                                            | The message will be delivered to all nodes within radius hops of the sender. A radius of zero is converted to EMBER_MAX_HOPS. |  |
| int8u messageTag                                                        | Reserved for future use. This value is ignored by the SN260.                                                                  |  |
| int8u messageLength                                                     | The length of the messageContents parameter in bytes.                                                                         |  |
| int8u[] messageContents                                                 | The broadcast message.                                                                                                    |  |
| Response parameters:                                                    |                                                                                                    |  |
| EmberStatus status                                                      | An EmberStatus value indicating success or the reason for failure.                                                            |  |

### Table 104. sendDatagram

| Name: sendDatagram                                                                   | ID: 0x37                                                                                                    |
|--------------------------------------------------------------------------------------|----------------------------------------------------------------------------------------------------|
| Description: Sends a datagram to the node and en reported by a messageSent callback. | dpoint specified in a binding table entry. The status of the delivery will be                                                                |
| Command parameters:                                                                  |                                                                                                    |
| int8u bindingTableIndex                                                              | The index of the binding table entry.                                                                                                    |
| int8u clusterId                                                                      | The cluster ID to use.                                                                                                    |
| int8u messageTag                                                                     | A value chosen by the Host. This value is used in the emberCancelMessage command and the emberMessageSent response to refer to this message. |
| int8u messageLength                                                                  | The length of the messageContents parameter in bytes.                                                                                        |
| int8u[] messageContents                                                              | The datagram message.                                                                                                    |

### Table 104. sendDatagram (continued)

Response parameters:

EmberStatus status

An EmberStatus value. For any result other than EMBER\_SUCCESS, the

message will not be sent.

EMBER\_SUCCESS: The message has been submitted for transmission.

EMBER\_INVALID\_BINDING\_INDEX: The bindingTableIndex refers to a

non-unicast binding. EMBER\_NETWORK\_DOWN: The node is not part of

a network.

EMBER\_MESSAGE\_TOO\_LONG: The message is too large to fit in a

MAC layer frame.

EMBER\_MAX\_MESSAGE\_LIMIT\_REACHED: The

EMBER\_TRANSPORT\_PACKET\_COUNT limit has been reached.

### Table 105. sendMulticast

Name: sendMulticast ID: 0x38

#### **Description:**

Sends a multicast message to all endpoints that share a specific multicast ID and are within a specified number of hops of the sender.

**Command parameters:** 

int8u bindingTableIndex

The index of the binding table entry specifying the multicast group.

int8u clusterId The cluster ID to use.

int8u messageTag Reserved for future use. This value is ignored by the SN260.

int8u hops

The message will be delivered to all nodes within this number of hops of

the sender. A value of zero is converted to EMBER\_MAX\_HOPS.

int8u messageLength The length of the messageContents parameter in bytes.

Response parameters:

An EmberStatus value. For any result other than EMBER\_SUCCESS, the

message will not be sent.

EMBER\_SUCCESS: The message has been submitted for transmission.

EMBER\_INVALID\_BINDING\_INDEX: The bindingTableIndex refers to a

non-multicast binding.

EmberStatus status EMBER\_NETWORK\_DOWN: The node is not part of a network.

EMBER\_MESSAGE\_TOO\_LONG: The message is too large to fit in a

MAC layer frame.

EMBER\_NO\_BUFFERS: The free packet buffer pool is empty.

EMBER\_NETWORK\_BUSY: Insufficient resources available in Network or

MAC layers to send message.

### Table 106. sendReply

Name: sendReply ID: 0x39

**Description:** Sends a reply to a received datagram message. The incomingMessageHandler callback for the datagram being replied to supplies the values for all the parameters except the reply itself.

**Command parameters:** 

EmberNodeld sender Value supplied by incoming datagram.

# Table 106. sendReply (continued)

| EmberStatus status      | An EmberStatus value indicating success or the reason for failure. |
|-------------------------|--------------------------------------------------------------------|
| Response parameters:    |                                                                    |
| int8u[] messageContents | The reply message.                                                 |
| int8u messageLength     | The length of the messageContents parameter in bytes.              |
| int8u datagramReplyTag  | Value supplied by incoming datagram.                               |
| EmberApsFrame apsFrame  | Value supplied by incoming datagram.                               |

### Table 107. openConnection

| Name: openConnection           | ID: 0x3A                                                                   |
|--------------------------------|----------------------------------------------------------------------------|
| Description: Opens a sequenced | connection to a node.                                                      |
| Command parameters:            |                                                                            |
| int8u bindingTableIndex        | The index of the binding table entry to which a connection will be opened. |
| Response parameters:           |                                                                            |
| EmberStatus status             | An EmberStatus value indicating success or the reason for failure.         |

### Table 108. connectionStatus

| Name: connectionStatus                                               | ID: 0x3B                                                                                                    |  |
|----------------------------------------------------------------------|----------------------------------------------------------------------------------------------------|--|
| Description: Returns the connection status of a binding table entry. |                                                                                                    |  |
| Command parameters:                                                  |                                                                                                    |  |
| int8u bindingTableIndex                                              | The index of the binding table entry whose status is being queried.                                                                                                    |  |
| Response parameters:                                                 |                                                                                                    |  |
| EmberStatus status                                                   | An EmberStatus value:  EMBER_CONNECTION_CLOSED: The connection is closed.  EMBER_CONNECTION_NOT_YET_OPEN: The connection is in the process of being established.  EMBER_CONNECTION_OPEN: The connection is currently established.  EMBER_CONNECTION_CLOSING: The connection is in the process of being closed. |  |

### Table 109. connectionStatusHandler

| Name: connectionStatusHandler                     | ID: 0x3C                            |
|---------------------------------------------------|-------------------------------------|
| Description: A callback indicating the            | status of a connection has changed. |
| This frame is a response to the callback command. |                                     |

### Table 109. connectionStatusHandler (continued)

Response parameters:

int8u bindingTableIndex

The index of the binding table entry whose connection status has changed.

An EmberStatus value:

EMBER\_CONNECTION\_OPEN: A sequenced connection has

successfully been established for the binding. It may have been initiated

locally or remotely.

EMBER\_CONNECTION\_CLOSING: The sequenced connection for the binding is being closed gracefully. The close may have been initiated locally or remotely. As soon as the disposition of all in-flight messages has been

resolved the connection will be completely closed (and the EMBER\_CONNECTION\_CLOSED status will be reported).

EMBER\_CONNECTION\_CLOSED: The sequenced connection has been successfully closed. The disposition of every message sent over the

successfully closed. The disposition of every message sent over the connection has already been reported (via the various callbacks). There

will be no further message related callbacks.

EMBER\_CONNECTION\_FAILED: The sequenced connection has been closed unexpectedly. If there were messages in-flight their disposition will never be known or reported via callbacks. This error may be reported during the opening of a connection, while a connection is established or

during the closing of a connection.

EMBER\_INCOMING\_SEQUENCED\_MESSAGES\_LOST: One or more sequenced messages have not been received on the connection and it has

been determined they will never be received.

### Table 110. sendSequenced

| Name: sendSequenced           | ID: 0x3D                                                                                                    |
|-------------------------------|----------------------------------------------------------------------------------------------------|
| Description: Sends a sequence | ed message over the connection associated with a specified binding table entry.                                                              |
| command parameters:           |                                                                                                    |
| int8u bindingTableIndex       | The index of the binding table entry specifying the message destination.                                                                     |
| int8u clusterId               | The cluster ID to use.                                                                                                    |
| int8u messageTag              | A value chosen by the Host. This value is used in the emberCancelMessage command and the emberMessageSent response to refer to this message. |
| int8u messageLength           | The length of the messageContents parameter in bytes.                                                                                        |
| int8u[] messageContents       | The sequenced message.                                                                                                    |

### Table 110. sendSequenced (continued)

Response parameters: An EmberStatus value. For any result other than EMBER\_SUCCESS, the message will not be sent. EMBER\_SUCCESS: The message has been submitted for transmission. EMBER\_CONNECTION\_CLOSED: The connection associated with bindingTableIndex is either closed or in the process of closing. EMBER\_INVALID\_BINDING\_INDEX: The bindingTableIndex refers to a non-unicast binding. EmberStatus status EMBER\_NETWORK\_DOWN: The node is not part of a network. EMBER\_MESSAGE\_TOO\_LONG: The message is too large to fit in a MAC layer frame. EMBER\_MAX\_MESSAGE\_LIMIT\_REACHED: Either the EMBER\_TRANSPORT\_PACKET\_COUNT limit has been reached or the transmit window is full (i.e. there are already 8 sequenced messages in flight on the connection).

#### Table 111. closeConnection

| Name: closeConnection   | ID: 0x3E                                                                                                    |
|-------------------------|----------------------------------------------------------------------------------------------------|
| Description:            |                                                                                                    |
|                         | nced messages previously sent on the connection will be delivered before the ll messages sent by the remote node before the connection close is initiated will be closes locally. |
| Command parameters:     |                                                                                                    |
| int8u bindingTableIndex | The index of the binding table entry whose connection is to be closed.                                                                                                    |
| Response parameters:    |                                                                                                    |
| EmberStatus status      | An EmberStatus value indicating success or the reason for failure.                                                                                                    |

#### Table 112. messageSent

| Table 112. Illessagesellt           |                                                                                                    |  |
|-------------------------------------|----------------------------------------------------------------------------------------------------|--|
| Name: messageSent                   | ID: 0x3F                                                                                                    |  |
| Description:                        |                                                                                                    |  |
| A callback indicating the stack has | s completed sending a datagram or sequenced message.                                                                                                    |  |
| This frame is a response to the ca  | allback command.                                                                                                    |  |
| Response parameters:                |                                                                                                    |  |
| int8u bindingTableIndex             | The index of the binding table entry to which the message was sent.                                                                                                    |  |
| int8u clusterId                     | The cluster ID that was used.                                                                                                    |  |
| int8u messageTag                    | The value supplied by the Host in the emberSendDatagram or emberSendSequenced command.                                                                                             |  |
| EmberStatus status                  | An EmberStatus value of EMBER_SUCCESS if an ACK was received from the destination or EMBER_DELIVERY_FAILED if no ACK was received.                                                 |  |
| int8u messageLength                 | The length of the messageContents parameter in bytes.                                                                                                    |  |
| int8u[] messageContents             | The unicast message supplied by the Host. The message contents are only included here if the decision for the messageContentsInCallback policy is messageTagAndContentsInCallback. |  |

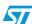

## Table 113. cancelMessage

| Name: cancelMessage                       | ID: 0x40                                                                               |  |
|-------------------------------------------|----------------------------------------------------------------------------------------|--|
| Description: Cancels an outgoing message. |                                                                                        |  |
| Command parameters:                       |                                                                                        |  |
| int8u messageTag                          | The value supplied by the Host in the emberSendDatagram or emberSendSequenced command. |  |
| Response parameters:                      |                                                                                        |  |
| EmberStatus status                        | Always returns EMBER_SUCCESS.                                                          |  |

## Table 114. createAggregationRoutes

| Name: createAggregationRoutes                                                                                                    | ID: 0x41                                                                                                    |  |
|----------------------------------------------------------------------------------------------------|----------------------------------------------------------------------------------------------------|--|
| Description:                                                                                                    |                                                                                                    |  |
| Sends a route request that creates routes from every node in the network back to this node. This function should be called by the application if it wishes to aggregate data from many nodes. The data sources will not have to discover routes individually. Additionally, incoming data will set up temporary reverse routes that allow acknowledgement messages to return without a route discovery. The temporary routes expire and become reusable after a single use, or 10-20 seconds. |                                                                                                    |  |
| Command parameters: None                                                                                                    |                                                                                                    |  |
| Response parameters:                                                                                                    |                                                                                                    |  |
| EmberStatus status                                                                                                    | EMBER_SUCCESS if the route request was successfully submitted to the transmit queue, and EMBER_ERR_FATAL otherwise. |  |

## Table 115. pollForData

| Name: pollForData                                                                                                    | ID: 0x42                                                                                                    |  |
|----------------------------------------------------------------------------------------------------|----------------------------------------------------------------------------------------------------|--|
| <b>Description:</b> Periodically request any pending data from our parent. Setting interval to 0 or units to EMBER_EVENT_INACTIVE will generate a single poll. |                                                                                                    |  |
| Command parameters:                                                                                                    |                                                                                                    |  |
| int16u interval                                                                                                    | The time between polls. Note that the timer clock is free running and is not synchronized with this command. This means that the time will be between interval and (interval - 1). The maximum interval is 32767.                                         |  |
| EmberEventUnits units                                                                                                    | The units for interval.                                                                                                    |  |
| int8u failureLimit                                                                                                    | The number of poll failures that will be tolerated before a pollCompleteHandler callback is generated. A value of zero will result in a callback for every poll. Any status value apart from EMBER_SUCCESS and EMBER_MAC_NO_DATA is counted as a failure. |  |
| Response parameters:                                                                                                    |                                                                                                    |  |
| EmberStatus status                                                                                                    | The result of sending the first poll.                                                                                                    |  |

## Table 116. pollCompleteHandler

| Name: pollCompleteHandler            | ID: 0x43             |                             |
|--------------------------------------|----------------------|-----------------------------|
| Description: Indicates the result of | f a data poll to the | e parent of the local node. |
| This frame is a response to the call | llback <b>comman</b> | d.                          |

### Table 116. pollCompleteHandler (continued)

Response parameters:

EmberStatus status

An EmberStatus value:

EMBER\_SUCCESS: Data was received in response to the poll.

EMBER\_MAC\_NO\_DATA: No data was pending.

EMBER\_DELIVERY\_FAILED: The poll message could not be sent.

EMBER\_MAC\_NO\_ACK\_RECEIVED: The poll message was sent but not

acknowledged by the parent.

### Table 117. pollHandler

Name: pollHandler ID: 0x44

**Description:** Indicates that the local node received a data poll from a child.

This frame is a response to the callback command.

Response parameters:

EmberNodeld childld The node ID of the child that is requesting data.

#### Table 118. incomingMessageHandler

Name: incomingMessageHandler ID: 0x45

**Description:** A callback indicating a message has been received.

This frame is a response to the callback command.

Response parameters:

The type of the incoming message. One of the following:

EMBER\_INCOMING\_DATAGRAM,

EMBER\_INCOMING\_DATAGRAM\_REPLY,

EMBER\_INCOMING\_SEQUENCED,

EmberIncomingMessageType type EMBER\_INCOMING\_MULTICAST,

> EMBER\_INCOMING\_SHARED\_MULTICAST, EMBER\_INCOMING\_MULTICAST\_LOOPBACK,

EMBER\_INCOMING\_UNICAST, EMBER\_INCOMING\_BROADCAST

EmberApsFrame apsFrame The APS frame from the incoming message.

int8u lastHopLqi The link quality from the node that last relayed the message.

int8s lastHopRssi The energy level (in units of dBm) observed during the reception.

EmberNodeld sender The sender of the message.

The index of a binding that matches the message or 0xFF if there is no int8u bindingIndex

matching binding.

If the incoming message is a datagram and the Host wishes to send a int8u datagramReplyTag

reply, this value must be supplied to the emberSendReply command.

int8u messageLength The length of the messageContents parameter in bytes.

int8u[] messageContents The incoming message.

# 7.3.9 Alphabetical list of frames

Table 119. Alphabetical list of frames

| Frame Name                  | ID   |
|-----------------------------|------|
| addEndpoint                 | 0x02 |
| bindinglsActive             | 0x2E |
| callback                    | 0x06 |
| cancelMessage               | 0x40 |
| childJoinHandler            | 0x23 |
| clearBindingTable           | 0x2A |
| closeConnection             | 0x3E |
| connectionStatus            | 0x3B |
| connectionStatusHandler     | 0x3C |
| createAggregationRoutes     | 0x41 |
| debugHandler                | 0x13 |
| debugWrite                  | 0x12 |
| deleteBinding               | 0x2D |
| energyScanResultHandler     | 0x48 |
| formNetwork                 | 0x1E |
| getBinding                  | 0x2C |
| getBindingDestinationNodeId | 0x2F |
| getChildData                | 0x4A |
| getConfigurationValue       | 0x52 |
| getEui64                    | 0x26 |
| getMfgToken                 | 0x0B |
| getMillisecondTime          | 0x0D |
| getNetworkParameters        | 0x28 |
| getNodeId                   | 0x27 |
| getParentChildParameters    | 0x29 |
| getPolicy                   | 0x56 |
| getRam                      | 0x47 |
| getRandomNumber             | 0x49 |
| getTimer                    | 0x4E |
| getToken                    | 0x0A |
| incomingMessageHandler      | 0x45 |
| invalidCommand              | 0x58 |
| joinNetwork                 | 0x1F |
|                             |      |

Table 119. Alphabetical list of frames (continued)

| Frame Name                       | ID   |
|----------------------------------|------|
| leaveNetwork                     | 0x20 |
| maximumPayloadLength             | 0x33 |
| messageSent                      | 0x3F |
| mobileNodeHasMoved               | 0x21 |
| networkFoundHandler              | 0x1B |
| networkInit                      | 0x17 |
| networkState                     | 0x18 |
| noCallbacks                      | 0x07 |
| nop                              | 0x05 |
| openConnection                   | 0x3A |
| permitJoining                    | 0x22 |
| pollCompleteHandler              | 0x43 |
| pollForData                      | 0x42 |
| pollHandler                      | 0x44 |
| remoteDeleteBindingHandler       | 0x32 |
| remoteSetBindingHandler          | 0x31 |
| reset                            | 0x08 |
| scanAndFormNetwork               | 0x4F |
| scanAndJoinNetwork               | 0x50 |
| scanCompleteHandler              | 0x1C |
| scanErrorHandler                 | 0x51 |
| sendBroadcast                    | 0x36 |
| sendDatagram                     | 0x37 |
| sendDiscoveryInformationToParent | 0x25 |
| sendMulticast                    | 0x38 |
| sendReply                        | 0x39 |
| sendSequenced                    | 0x3D |
| sendUnicast                      | 0x34 |
| serialRead                       | 0x11 |
| serialWrite                      | 0x10 |
| setBinding                       | 0x2B |
| setBindingDestinationNodeId      | 0x30 |
| setConfigurationValue            | 0x53 |
| setEncryptionKey                 | 0x14 |
| setManufacturerCode              | 0x15 |

Table 119. Alphabetical list of frames (continued)

| Frame Name             | ID   |
|------------------------|------|
| setPolicy              | 0x55 |
| setPowerDescriptor     | 0x16 |
| setRam                 | 0x46 |
| setTimer               | 0x0E |
| setToken               | 0x09 |
| stackStatusHandler     | 0x19 |
| startScan              | 0x1A |
| stopScan               | 0x1D |
| timerHandler           | 0x0F |
| trustCenterJoinHandler | 0x24 |
| unicastSent            | 0x35 |
| version                | 0x00 |

# 7.4 Sample transactions

This section provides illustrations of the following sample transactions:

- Joining
- Binding
- Sending
- Receiving

## 7.4.1 Joining

```
frame control = 0x00 (command frame, don't sleep)
joinNetwork command = 0x1F
nodeType = 0x02 (EMBER_ROUTER)
panId
                  = 0x1234
radioTxPower
                  = 0xFF (-1)
radioChannel
                  = 0x0B (11)
                   = 0x00 (FALSE)
useKey
HOST -> SN260: | 00 | 1F | 02 | 34 | 12 | FF | 0B | 00 |
frame control
                    = 0x80 (response frame, no overflow, not
                         truncated)
joinNetwork response = 0x1F
                    = 0x00 (EMBER SUCCESS)
status
SN260 -> HOST: | 80 | 1F | 00 |
```

2) Host waits for callback signal while SN260 tries to join the network.

3) frame control

```
callback command = 0x06
             HOST -> SN260: | 00 | 06 |
                                         = 0x80 (response frame, no overflow,
             frame control
                                                 not truncated)
             stackStatusHandler response = 0x19
                                         = 0x90 (EMBER NETWORK UP)
             status
             SN260 -> HOST: | 80 | 19 | 90 |
7.4.2
         Binding
                            = 0x00 (command frame, don't sleep)
         1) frame control
             setBinding command = 0x2B
                                = 0x00
             index
             type
                                = 0x01 (EMBER UNICAST BINDING)
             local
                                = 0x11
             remote
                                = 0x12
                                = 0x55
             clusterId
                                = 0x1122334455667788
             identifier
             HOST -> SN260: | 00 | 2B | 00 | 01 | 11 | 12 | 55 | 88 | 77 | 66
         | 55
                            | 44 | 33 | 22 | 11 |
             frame control
                                = 0x80 (response frame, no overflow, not
                                        truncated)
             setBinding response = 0x2B
                                 = 0 \times 00 (EMBER SUCCESS)
             status
             SN260 -> HOST: | 80 | 2B | 00 |
7.4.3
         Sending
         1) frame control
                                 = 0x00 (command frame, don't sleep)
             sendDatagram command = 0x37
                                = 0x00
             bindingTableIndex
             clusterId
                                  = 0x55
             messageTag
                                  = 0x01
             messageLength
                                 = 0x03
                                  = 0xE1, 0xE2, 0xE3
             messageContents
             HOST -> SN260: | 00 | 37 | 00 | 55 | 01 | 03 | E1 | E2 | E3 |
                                   = 0x80 (response frame, no overflow, not
             frame control
                                          truncated)
             sendDatagram response = 0x37
                                   = 0x00 (EMBER SUCCESS)
             SN260 -> HOST: | 80 | 37 | 00 |
```

= 0x00 (command frame, don't sleep)

```
message.
3) frame control = 0x00 (command frame, don't sleep)
    callback command = 0x06

HOST -> SN260: | 00 | 06 |

frame control = 0x80 (response frame, no overflow, not truncated)
    messageSent response = 0x3F
    bindingTableIndex = 0x00
    clusterId = 0x55
    messageTag = 0x01
    status = 0x00 (EMBER_SUCCESS)
SN260 -> HOST: | 80 | 3F | 00 | 55 | 01 | 00 |
```

2) Host waits for callback signal while SN260 tries to send the

## 7.4.4 Receiving

1) Host waits for callback signal after a message is received by the  ${\rm SN260}\,.$ 

```
2) frame control
                    = 0x00 (command frame, don't sleep)
    callback command = 0x06
    HOST -> SN260: | 00 | 06 |
    frame control
                                    = 0x80 (response frame, no
                                    overflow, not truncated)
    incomingMessageHandler response = 0x45
                                   = 0x00 (EMBER INCOMING DATAGRAM)
    type
   profileId
                                    = 0xABCD
    clusterId
                                    = 0x55
    sourceEndpoint
                                    = 0x11
    destinationEndpoint
                                    = 0x12
    options
                                    = 0x00
    lastHopLqi
                                    = 0xF0
    lastHopRssi
                                    = 0xC4 (-60)
    sender
                                    = 0x0001
   bindingIndex
                                    = 0xFF
    datagramReplyTag
                                    = 0x01
    messageLength
                                    = 0x03
                                    = 0xE1, 0xE2, 0xE3
    messageContents
    SN260 -> HOST: | 80 | 45 | 00 | CD | AB | 55 | 11 | 12 | 00 | F0 | C4
```

| 01 | 00 | FF | 01 | 03 | E1 | E2 | E3 |

# 8 SIF module programming and debug interface

SIF is a synchronous serial interface developed by Cambridge Consultants Ltd. It is the primary programming and debug interface of the SN260. Therefore, any design implementing the SN260 should make the SIF signals readily available. The SIF module allows external devices to read and write memory-mapped registers in real-time without changing the functionality or timing of the XAP2b core. See the *SN260 reference design* for details regarding the implementation of the SIF interface. Go to www.st.com/mcu for details.

The SIF interface provides the following:

- IC production test (especially analog)
- PCB production test
- Firmware download
- Product control and characterization

#### The pins are:

- nSIF\_LOAD
- SIF\_CLK
- SIF\_MOSI
- SIF\_MISO

The maximum serial shift speed for the SIF interface is 48MHz. SIF interface accesses can be initiated even when the chip is in idle, deep sleep, or power down modes. An edge on nSIF\_LOAD wakes the chip to allow SIF cycles.

Typical application SN260

## 9 Typical application

Figure 12 illustrates the typical application circuit for the SN260. This figure does not contain all decoupling capacitance required by the SN260. The Balun provides the impedance transformation from the antenna to the SN260 for both TX and RX modes. The harmonic filter provides additional suppression of the second harmonic, which increases the margin over the FCC limit. The 24MHz crystal with loading capacitors is required and provides the high frequency source for the SN260. The RC debounce filter (R4 and C7) is suggested to improve the noise immunity of the nRESET logic (Pin 11).

The SIF (nSIF\_LOAD, SIF\_MOSI, SIF\_MISO, and SIF\_CLK) and packet trace signals (PTI\_EN and PTI\_TXD) should be brought out test points or, if space permits to a 10-pin, dual row, 0.05-inch pitch header footprint. With a header populated, a direct connection to the InSight Adapter is possible which enhances the debug capability of the SN260. For more information, visit www.st.com/mcu.

Figure 12. Typical application circuit

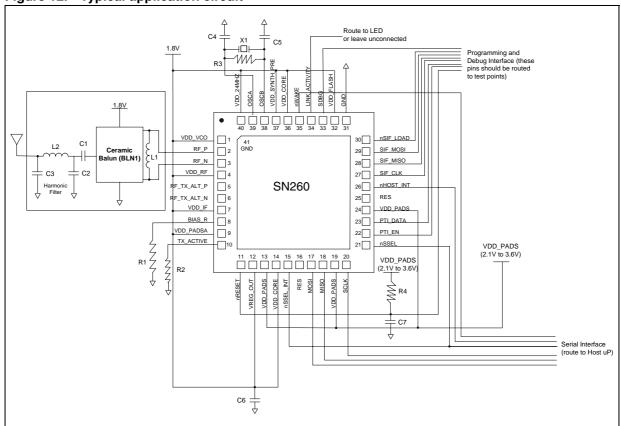

Table 120 contains the bill of materials for the application circuit shown in Figure 12.

SN260 Typical application

Table 120. Bill of materials

| Item | Quantity | Reference | Description                                                                         | Manufacturer/Part No.           |
|------|----------|-----------|-------------------------------------------------------------------------------------|---------------------------------|
| 1    | 1        | C2        | Capacitor, 5pF, 50V, NPO, 0402                                                      |                                 |
| 2    | 2        | C1,C3     | Capacitor, 0.5pF, 50V, NPO, 0402                                                    |                                 |
| 3    | 4        | C4,C5     | Capacitor, 27pF, 50V, NPO, 0402                                                     |                                 |
| 4    | 1        | C6        | Capacitor, 10µF, 10V, TANTALUM, 3216 (SIZE A)                                       |                                 |
| 5    | 1        | C7        | Capacitor, 10pF, 5V, NPO, 0402                                                      |                                 |
| 6    | 1        | L1        | Inductor, 2.7nH, +/- 5%, 0603, multi-layer                                          | MURATA<br>LQG18HN2N7            |
| 7    | 2        | L2        | Inductor, 3.3nH, +/- 5%, 0603, multi-layer                                          | MURATA<br>LQG18HN3N3            |
| 8    | 1        | R1        | Resistor, 169 kΩ, 1%, 0402                                                          |                                 |
| 9    | 1        | R2        | Resistor, 100 kΩ, 5% O402                                                           |                                 |
| 10   | 1        | R3        | Resistor, 3.3 kΩ, 5% 0402                                                           |                                 |
| 11   | 1        | R4        | Resistor, 10 kΩ, 5%, 0402                                                           |                                 |
| 12   | 1        | U1        | SN260 single-chip ZigBee/802.15.4 solution                                          | STMicroelectronics<br>SN260     |
| 13   | 1        | X1        | Crystal, 24.000MHz, ±10 PPM tolerance,<br>±25 PPM stability, 18pF, - 40°C to + 85°C | ILSI<br>ILCX08-JG5F18-24.000MHZ |
| 14   | 1        | BLN1      | BALUN, ceramic                                                                      | TDK<br>HHM1521                  |

Mechanical details SN260

## 10 Mechanical details

The SN260 package is a plastic 40-pin QFN that is 6mm x 6mm x 0.9mm. A large ground pad in the bottom center of the package forms an extra 41<sup>st</sup> pin. A number of thermal vias should connect the SN260 decal center to a PCB ground plane. For more information, visit www.st.com/mcu.

Figure 13 illustrates the package drawing.

Figure 13. Package drawing

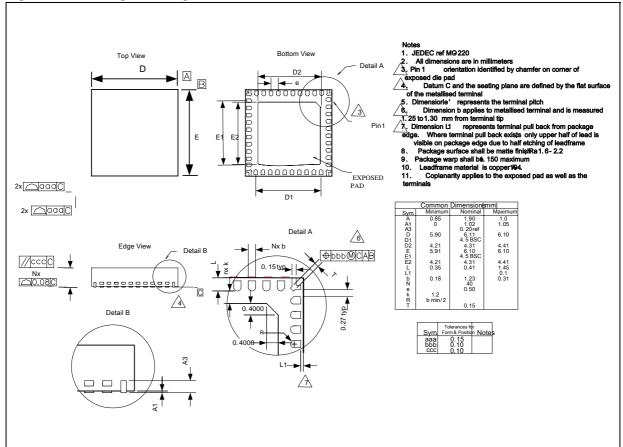

# 11 Ordering information

Use the following part numbers to order the SN260:

- SN260QT Reel, RoHS
- SN260Q Tray, RoHS

To order parts, contact your local STMicroelectronics sales representative, or go to our Web site: www.st.com.

# 12 Abbreviations and acronyms

Table 121. Abbreviations and acronyms

| Acronym/abbreviation | Meaning                                               |
|----------------------|-------------------------------------------------------|
| ACR                  | Adjacent Channel Rejection                            |
| AES                  | Advanced Encryption Standard                          |
| CBC-MAC              | Cipher Block Chaining—Message Authentication Code     |
| CCA                  | Clear Channel Assessment                              |
| CCM                  | Counter with CBC-MAC Mode for AES encryption          |
| CCM*                 | Improved Counter with CBC-MAC Mode for AES encryption |
| CSMA                 | Carrier Sense Multiple Access                         |
| CTR                  | Counter Mode                                          |
| EEPROM               | Electrically Erasable Programmable Read Only Memory   |
| ESD                  | Electro Static Discharge                              |
| ESR                  | Equivalent Series Resistance                          |
| FFD                  | Full Function Device (ZigBee)                         |
| FIA                  | Flash Information Area                                |
| GPIO                 | General Purpose I/O (pins)                            |
| HF                   | High Frequency (24MHz)                                |
| I <sup>2</sup> C     | Inter-Integrated Circuit bus                          |
| IDE                  | Integrated Development Environment                    |
| IF                   | Intermediate Frequency                                |
| IP3                  | Third order Intermodulation Product                   |
| ISR                  | Interrupt Service Routine                             |
| kB                   | Kilobyte                                              |
| kbps                 | kilobits/second                                       |
| LF                   | Low Frequency                                         |
| LNA                  | Low Noise Amplifier                                   |
| LQI                  | Link Quality Indicator                                |
| MAC                  | Medium Access Control                                 |
| MSL                  | Moisture Sensitivity Level                            |
| Msps                 | Mega samples per second                               |
| O-QPSK               | Offset-Quadrature Phase Shift Keying                  |
| PA                   | Power Amplifier                                       |
| PER                  | Packet Error Rate                                     |
| PHY                  | Physical Layer                                        |

SN260 References

Table 121. Abbreviations and acronyms (continued)

| Acronym/abbreviation | Meaning                                     |
|----------------------|---------------------------------------------|
| PLL                  | Phase-Locked Loop                           |
| POR                  | Power-On-Reset                              |
| PSD                  | Power Spectral Density                      |
| PSRR                 | Power Supply Rejection Ratio                |
| PTI                  | Packet Trace Interface                      |
| PWM                  | Pulse Width Modulation                      |
| RoHS                 | Restriction of Hazardous Substances         |
| RSSI                 | Receive Signal Strength Indicator           |
| SFD                  | Start Frame Delimiter                       |
| SIF                  | Serial Interface                            |
| SPI                  | Serial Peripheral Interface                 |
| UART                 | Universal Asynchronous Receiver/Transmitter |
| VCO                  | Voltage Controlled Oscillator               |
| VDD                  | Voltage Supply                              |

## 13 References

- IEEE 802.15.4-2003 (standards.ieee.org/getieee802/download/802.15.4-2003.pdf)
- IEEE 802.11g (standards.ieee.org/getieee802/download/802.11g-2003.pdf)
- Bluetooth Specification v1.2 (www.bluetooth.org/spec)
- ZigBee Specification v1.1 (www.zigbee.org; document number 053474r07)
- ZigBee Security Services Specification v1.0 (www.zigbee.org; document number 03322r13)

# 14 Revision history

Table 122. Document revision history

| Date        | Revision | Changes                                                                        |
|-------------|----------|--------------------------------------------------------------------------------|
| 11-Dec-2006 | 1        | Initial release.                                                               |
| 03-Dec-2007 | 2        | Document status promoted from Preliminary Data to Datasheet.                   |
| 17-Apr-2008 | 3        | Corrected units value in Figure 14: SPI protocol timing parameters on page 26. |

#### Please Read Carefully:

Information in this document is provided solely in connection with ST products. STMicroelectronics NV and its subsidiaries ("ST") reserve the right to make changes, corrections, modifications or improvements, to this document, and the products and services described herein at any time, without notice.

All ST products are sold pursuant to ST's terms and conditions of sale.

Purchasers are solely responsible for the choice, selection and use of the ST products and services described herein, and ST assumes no liability whatsoever relating to the choice, selection or use of the ST products and services described herein.

No license, express or implied, by estoppel or otherwise, to any intellectual property rights is granted under this document. If any part of this document refers to any third party products or services it shall not be deemed a license grant by ST for the use of such third party products or services, or any intellectual property contained therein or considered as a warranty covering the use in any manner whatsoever of such third party products or services or any intellectual property contained therein.

UNLESS OTHERWISE SET FORTH IN ST'S TERMS AND CONDITIONS OF SALE ST DISCLAIMS ANY EXPRESS OR IMPLIED WARRANTY WITH RESPECT TO THE USE AND/OR SALE OF ST PRODUCTS INCLUDING WITHOUT LIMITATION IMPLIED WARRANTIES OF MERCHANTABILITY, FITNESS FOR A PARTICULAR PURPOSE (AND THEIR EQUIVALENTS UNDER THE LAWS OF ANY JURISDICTION), OR INFRINGEMENT OF ANY PATENT, COPYRIGHT OR OTHER INTELLECTUAL PROPERTY RIGHT.

UNLESS EXPRESSLY APPROVED IN WRITING BY AN AUTHORIZED ST REPRESENTATIVE, ST PRODUCTS ARE NOT RECOMMENDED, AUTHORIZED OR WARRANTED FOR USE IN MILITARY, AIR CRAFT, SPACE, LIFE SAVING, OR LIFE SUSTAINING APPLICATIONS, NOR IN PRODUCTS OR SYSTEMS WHERE FAILURE OR MALFUNCTION MAY RESULT IN PERSONAL INJURY, DEATH, OR SEVERE PROPERTY OR ENVIRONMENTAL DAMAGE. ST PRODUCTS WHICH ARE NOT SPECIFIED AS "AUTOMOTIVE GRADE" MAY ONLY BE USED IN AUTOMOTIVE APPLICATIONS AT USER'S OWN RISK.

Resale of ST products with provisions different from the statements and/or technical features set forth in this document shall immediately void any warranty granted by ST for the ST product or service described herein and shall not create or extend in any manner whatsoever, any liability of ST.

ST and the ST logo are trademarks or registered trademarks of ST in various countries.

Information in this document supersedes and replaces all information previously supplied.

The ST logo is a registered trademark of STMicroelectronics. All other names are the property of their respective owners.

© 2008 STMicroelectronics - All rights reserved

STMicroelectronics group of companies

Australia - Belgium - Brazil - Canada - China - Czech Republic - Finland - France - Germany - Hong Kong - India - Israel - Italy - Japan - Malaysia - Malta - Morocco - Singapore - Spain - Sweden - Switzerland - United Kingdom - United States of America

www.st.com